# RF, part I

### Erk Jensen, CERN BE-RF

CERN Accelerator School, Divonne 2009

# Definitions & basic concepts

dB

### *t*-domain vs. *ω*-domain phasors

## Decibel (dB)

 Convenient logarithmic measure of a power ratio. • A "Bel" (= 10 dB) is defined as a power ratio of 10<sup>1</sup>. Consequently, 1 dB is a power ratio of  $10^{0.1} \approx 1.259$ If *rdb* denotes the measure in dB, we have:

 $rdb = 10 \text{ dB} \log \left( \frac{P_2}{P_1} \right) = 10 \text{ dB} \log \left( \frac{A_2^2}{A_1^2} \right) = 20 \text{ dB} \log \left( \frac{A_2}{A_1} \right)$ 

 $\frac{P_2}{P_1} = \frac{A_2^2}{A_1^2} = 10^{rdb/(10 \text{ dB})}$ 

 $\frac{A_2}{a}=10^{rdb/(20\text{ dB})}$ 

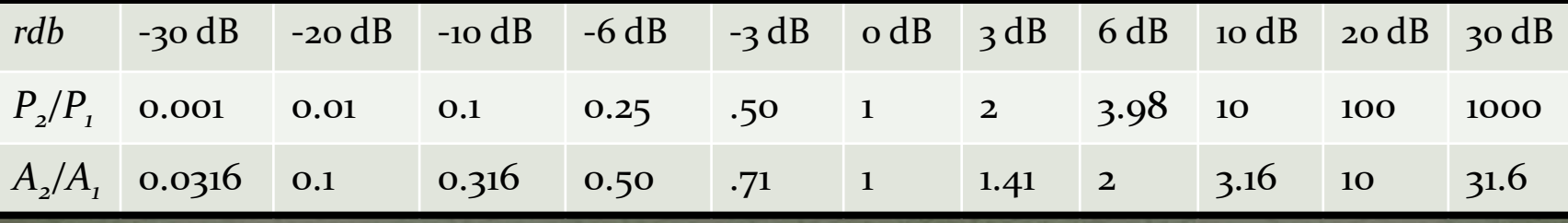

Related: dBm (relative to 1 mW), dBc (relative to carrier)

## Time domain – frequency domain  $(i)$

- An arbitrary signal *g(t)* can be expressed in *ω-*domain using the *Fourier transform* (FT).  $g(t) \rightarrow G(\omega) = \frac{1}{\sqrt{2\pi}} \int_{0}^{\infty} g(t) e^{j\omega t} dt$ • The inverse transform (IFT)
	- is also referred to as  $G(\omega) \rightarrow g(t) = \frac{1}{\sqrt{2\pi}} \int_{-\infty}^{\infty} G(\omega) e^{-j\omega t} d\omega$ *Fourier Integral*
- The advantage of the *ω-*domain description is that linear time-invariant (LTI) systems are much easier described.
- The mathematics of the FT requires the extension of the definition of a *function* to allow for infinite values and nonconverging integrals.
	- The FT of the signal can be understood at looking at "what frequency components it's composed of".

## Time domain – frequency domain (2)

- For *T-*periodic signals, the FT becomes the Fourier-Series, *dω* becomes  $2π/T$ , ∫ becomes Σ.
- The cousin of the FT is the *Laplace transform*, which uses a complex variable (often *s*) instead of *jω*; it has generally a better convergence behaviour.
- Numerical implementations of the FT require discretisation in *t* (sampling) and in *ω*. There exist very effective algorithms (FFT).
- In digital signal processing, one often uses the related *z*-Transform, which uses the variable  $z = e^{j\omega\tau}$ , where  $\tau$ is the sampling period. A delay of *kτ* becomes *z -k* .

### Fixed frequency oscillation (steady state, CW) Definition of phasors

• General:  $A\cos(\omega t - \varphi) = A\cos(\omega t)\cos(\varphi) + A\sin(\omega t)\sin(\varphi)$ 

• This can be interpreted as the projection on the real axis of a circular motion in the complex plane. Re $\{A(\cos(\varphi) + j\sin(\varphi))e^{j\omega t}\}$ 

• The complex amplitude  $\tilde{A}$ is called "phasor".

$$
\widetilde{A} = A(\cos(\varphi) + j\sin(\varphi))
$$

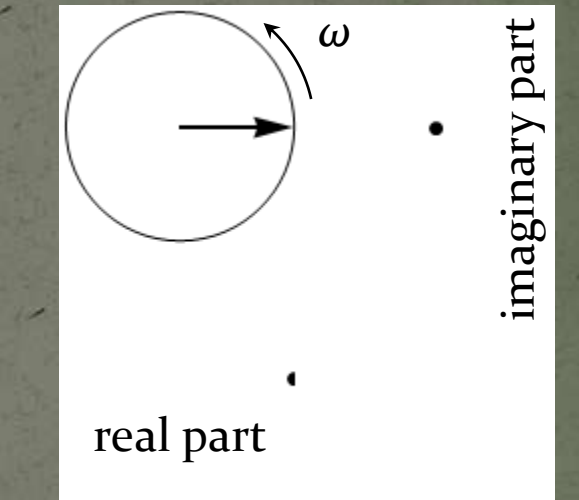

## Calculus with phasors

- Why this seeming "complication"?: Because things become easier!
- Using  $\frac{a}{\mu} = j\omega$ , one may now forget about the rotation with  $\omega$ and the projection on the real axis, and do the complete analysis making use of complex algebra!

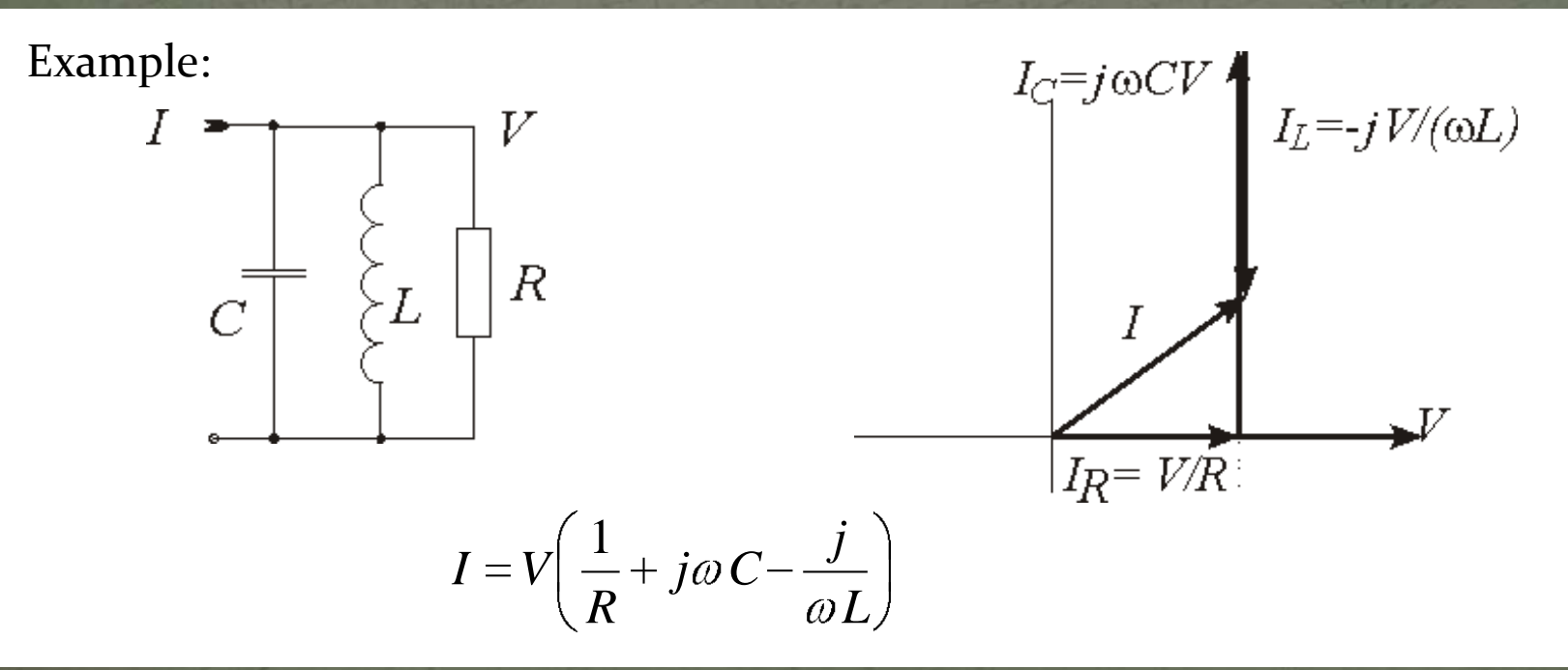

## Slowly varying amplitudes

- For band-limited signals, one may conveniently use "slowly varying" phasors and a fixed frequency RF oscillation
- So-called in-phase (I) and quadrature (Q) "baseband envelopes" of a modulated RF carrier are the real and imaginary part of a slowly varying phasor

# On Modulation

AM PM I-Q

## Amplitude modulation

$$
(1+m\cos(\varphi))\cdot\cos(\varphi_{c}t)=\text{Re}\left\{\left(1+\frac{m}{2}e^{j\varphi}+\frac{m}{2}e^{-j\varphi}\right)e^{j\varphi_{c}t}\right\}
$$

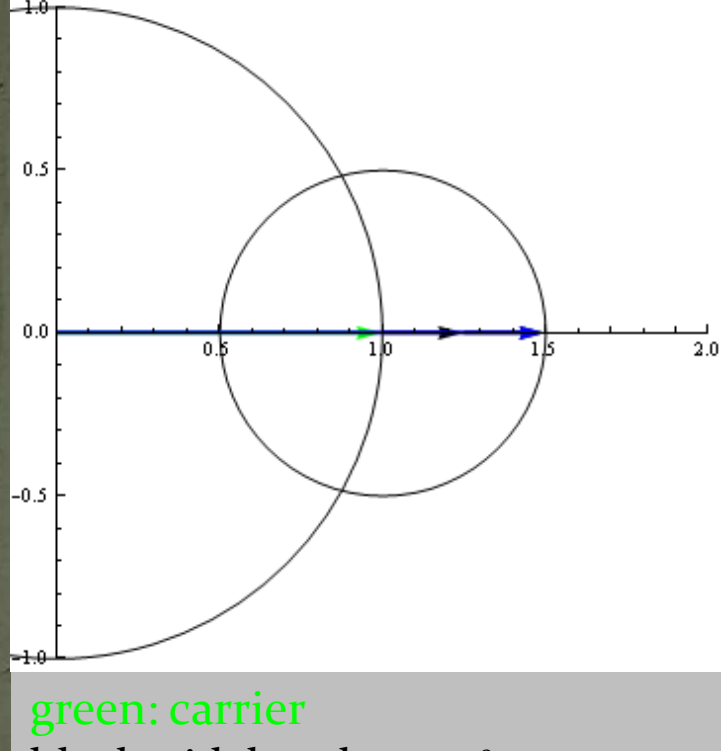

black: sidebands at  $\pm f_m$ blue: sum

*m*: modulation index or modulation depth example:  $\varphi = \omega_m t = 0.05 \omega_c t$  $m = 0.5$ 

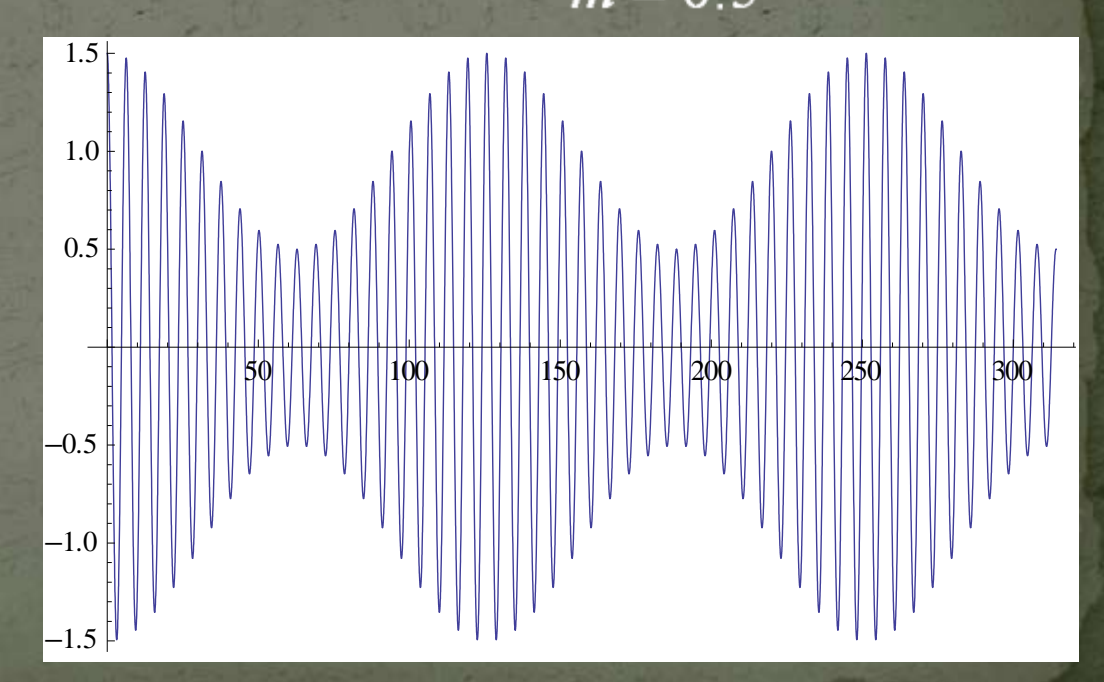

## Phase modulation

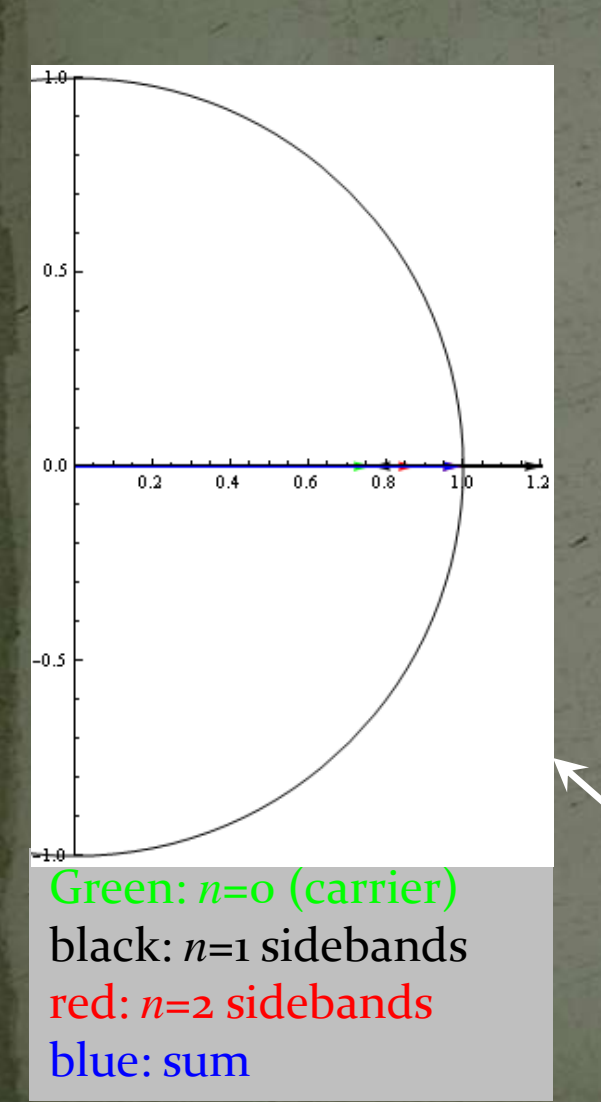

$$
\operatorname{Re}\Bigl\{e^{j\omega_c t + M\sin(\varphi)}\Bigr\} = \operatorname{Re}\Biggl\{\sum_{n=-\infty}^{\infty} J_n\left(M\right)e^{j\left(n\varphi + q_t\right)}\Bigr\}
$$

*M*: modulation index (= max. phase deviation)  $\varphi = \omega_m t = 0.05 \omega_c t$ <br>  $M = 4$ 

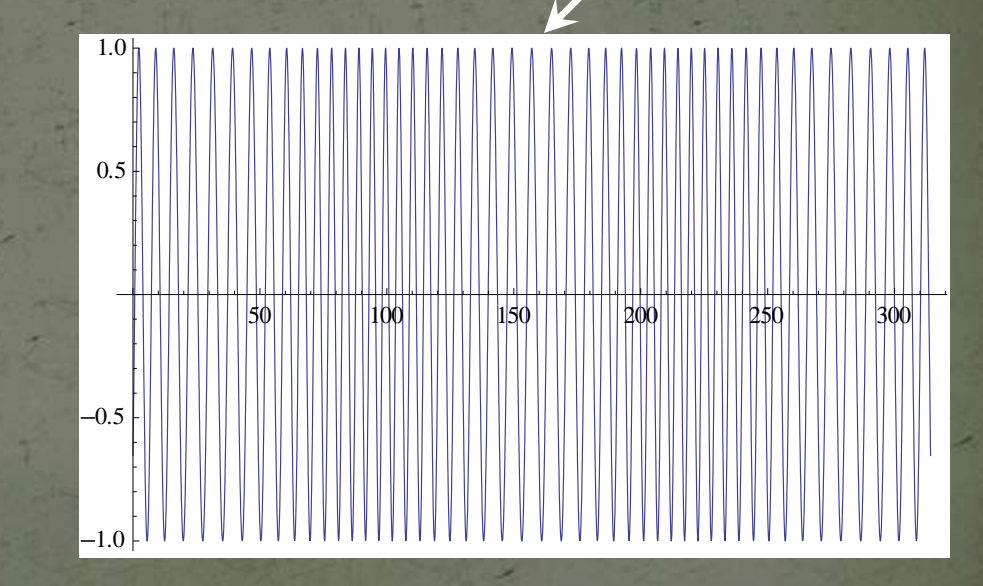

 $M=1$ 

## Spectrum of phase modulation

Plotted: spectral lines for sinusoidal PM at  $f_m$ Abscissa: *(f-f c )/f<sup>m</sup>*

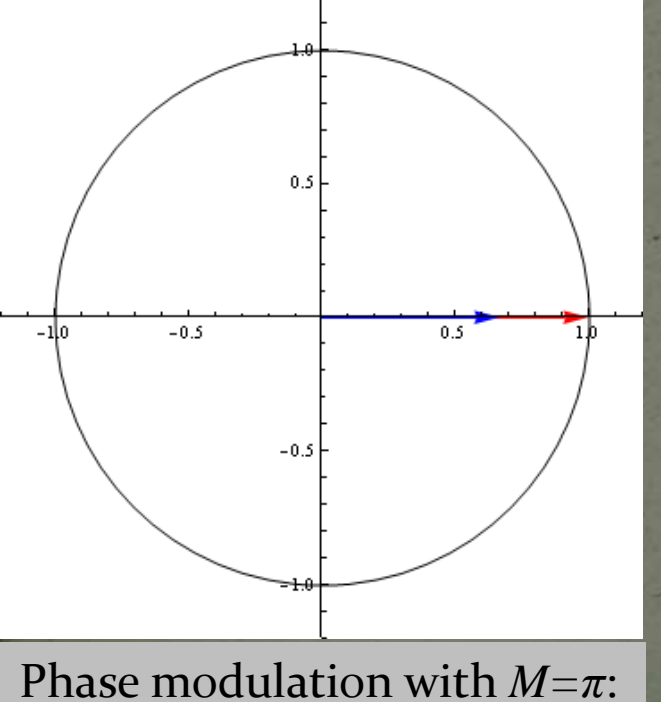

red: real phase modulation blue: sum of sidebands *n≤3*

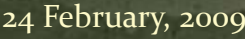

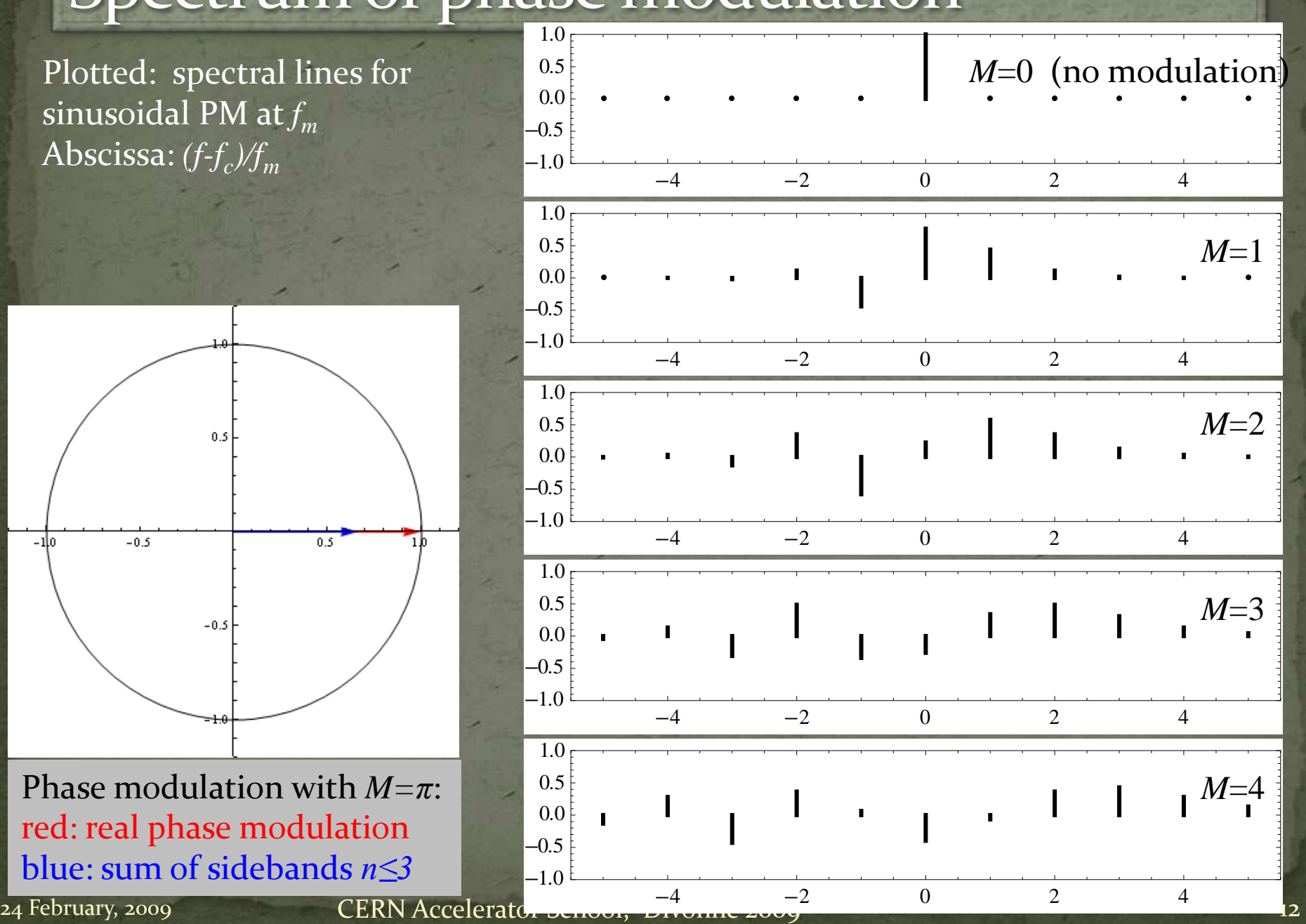

## Spectrum of a beam with synchrotron oscillation,  $M=1$  (=57°)

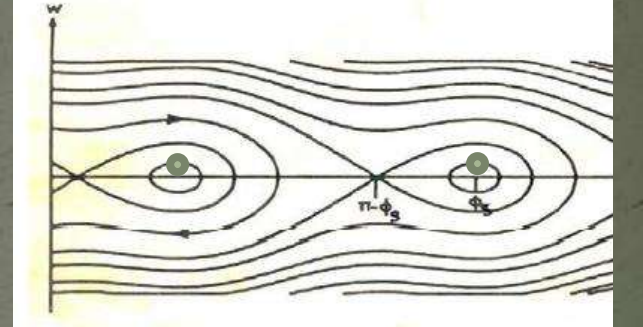

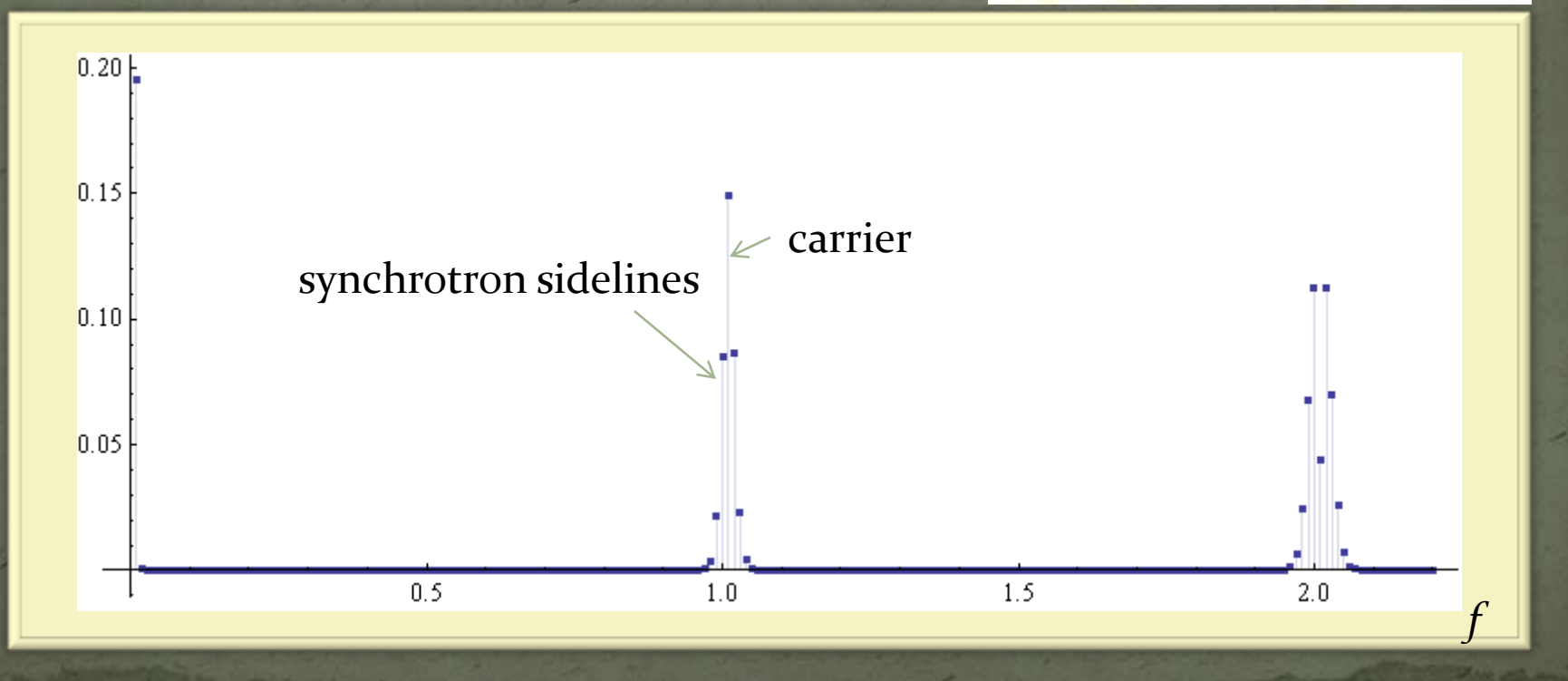

## Vector (I-Q) modulation

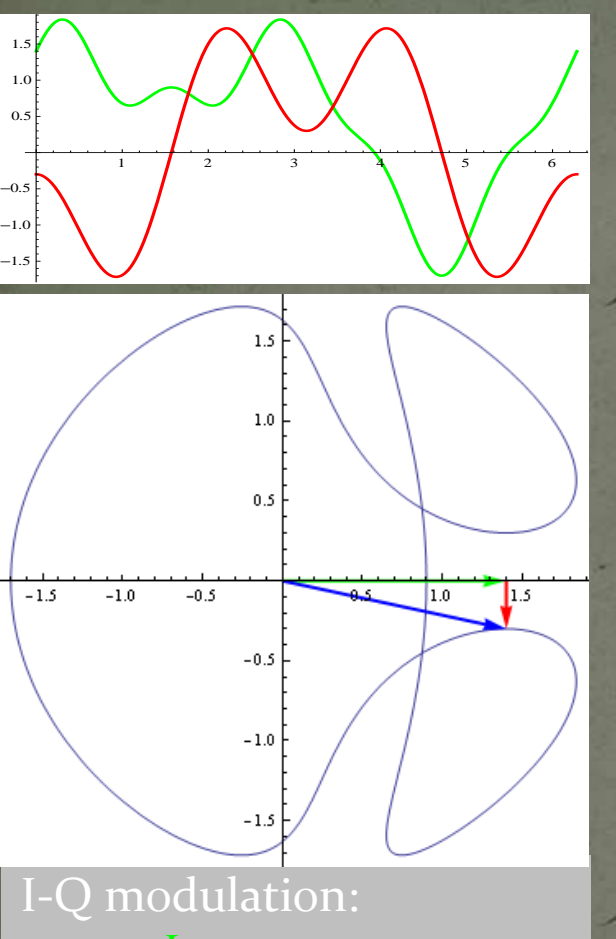

green: *I* component red: *Q* component blue: vector-sum

More generally, a modulation can have both amplitude and phase modulating components. They can be described as the in-phase (I) and quadrature (Q) components in a chosen reference,  $cos(\omega_r t)$ . In complex notation, the modulated RF is:  $\text{Re}\{(I(t)+jQ(t))e^{j\omega_{t}t}\}$ =  $\text{Re}\{(I(t) + jQ(t))(\cos(\omega_r t) + j\sin(\omega_r t))\}$  $I(t)\cos(\omega_{r}t)-Q(t)\sin(\omega_{r}t)$ 

So *I* and *Q* are the cartesian coordinates in the complex "Phasor" plane, where amplitude and phase are the corresponding polar coordinates.

 $I(t) = A(t) \cdot \cos(\varphi)$  $Q(t) = A(t) \cdot \sin(\varphi)$ 

## Vector modulator/demodulator

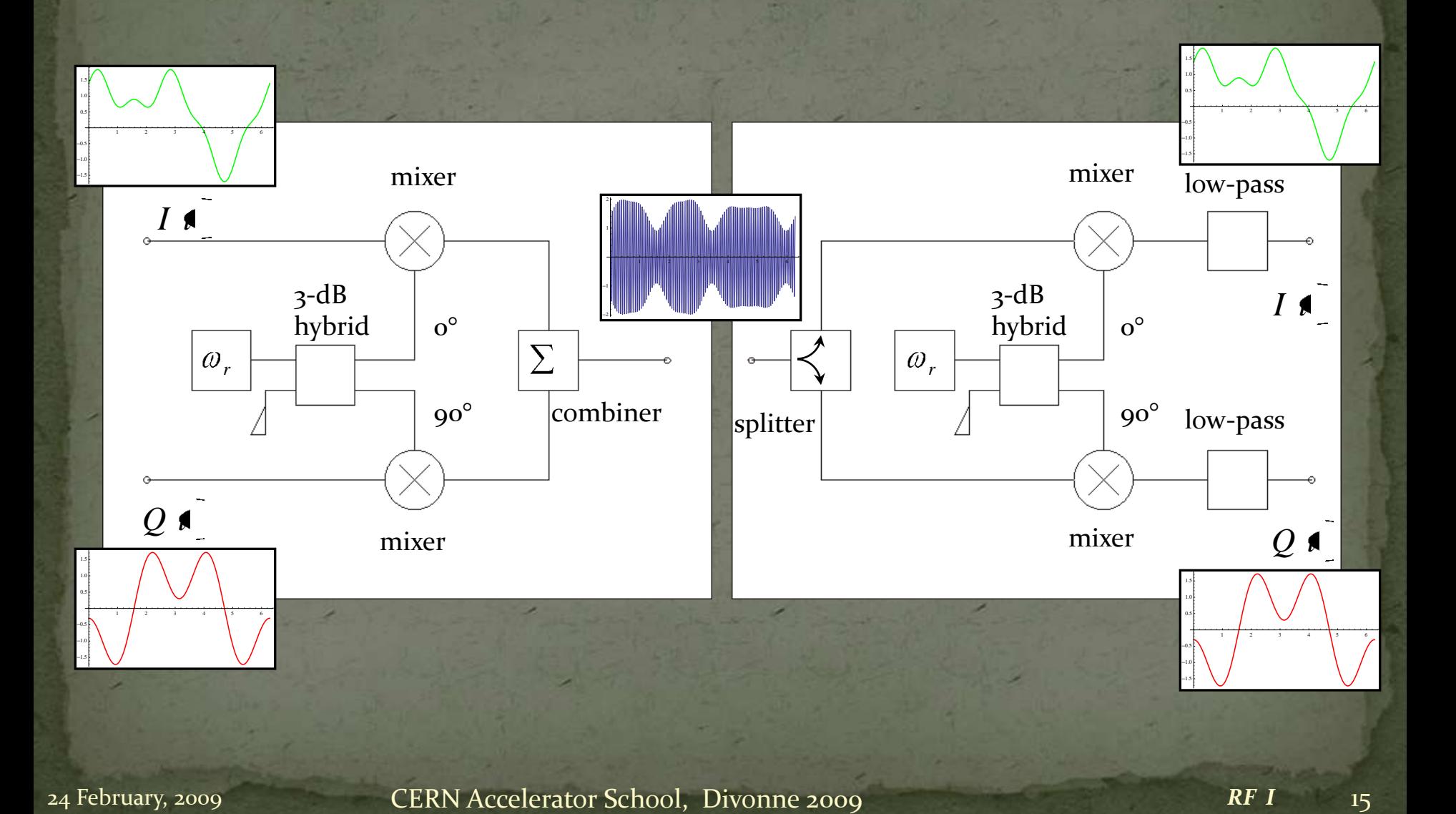

24 February, 2009 *CERN Accelerator School, Divonne 2009 RF I* 15

# Digital Signal Processing

Just some basics

## Sampling and quantization

- Digital Signal Processing is very powerful note recent progress in digital audio, video and communication!
- Concepts and modules developed for a huge market; highly sophisticated modules available "off the shelf".
- The "slowly varying" phasors are ideal to be sampled and quantized as needed for digital signal processing.
- Sampling (at *1/τ<sup>s</sup>* ) and quantization (*n* bit data words here 4 bit):

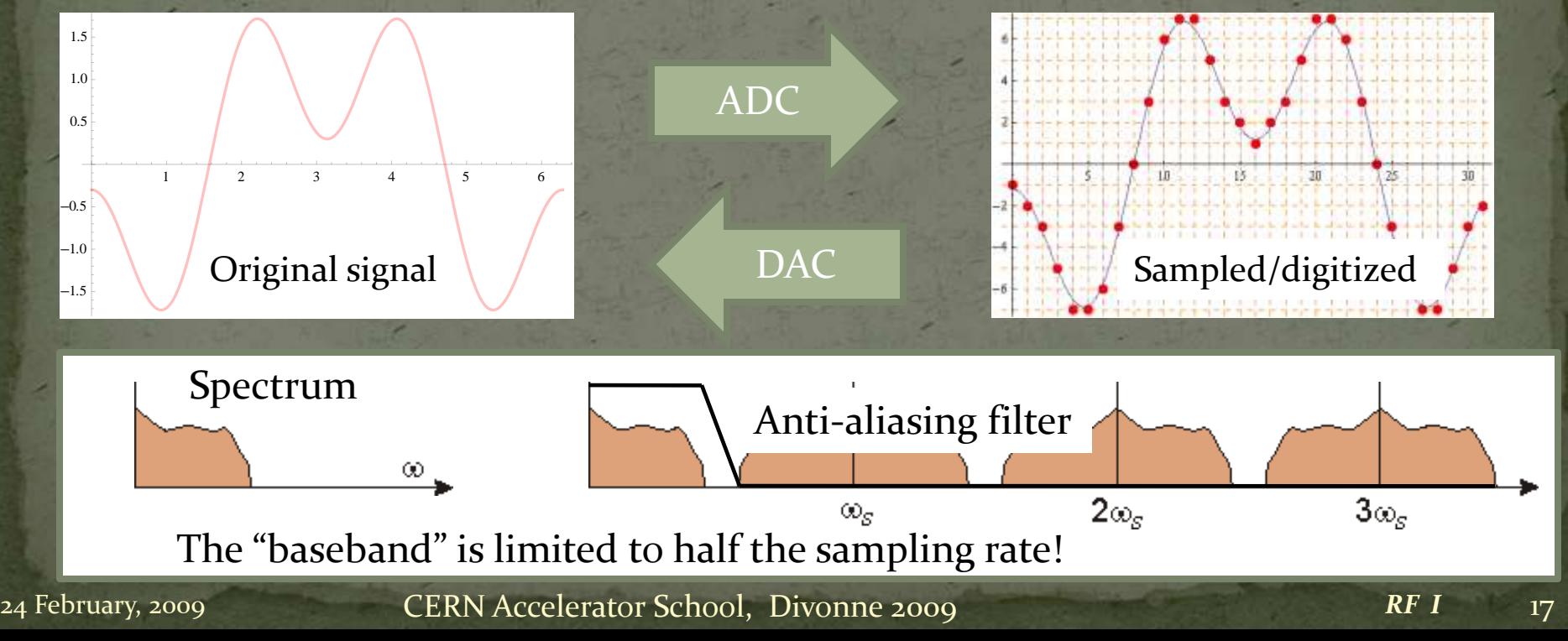

## Digital filters  $(i)$

- Once in the digital realm, signal processing becomes "computing"!
- In a "finite impulse response" (FIR) filter, you directly program the coefficients of the impulse response.

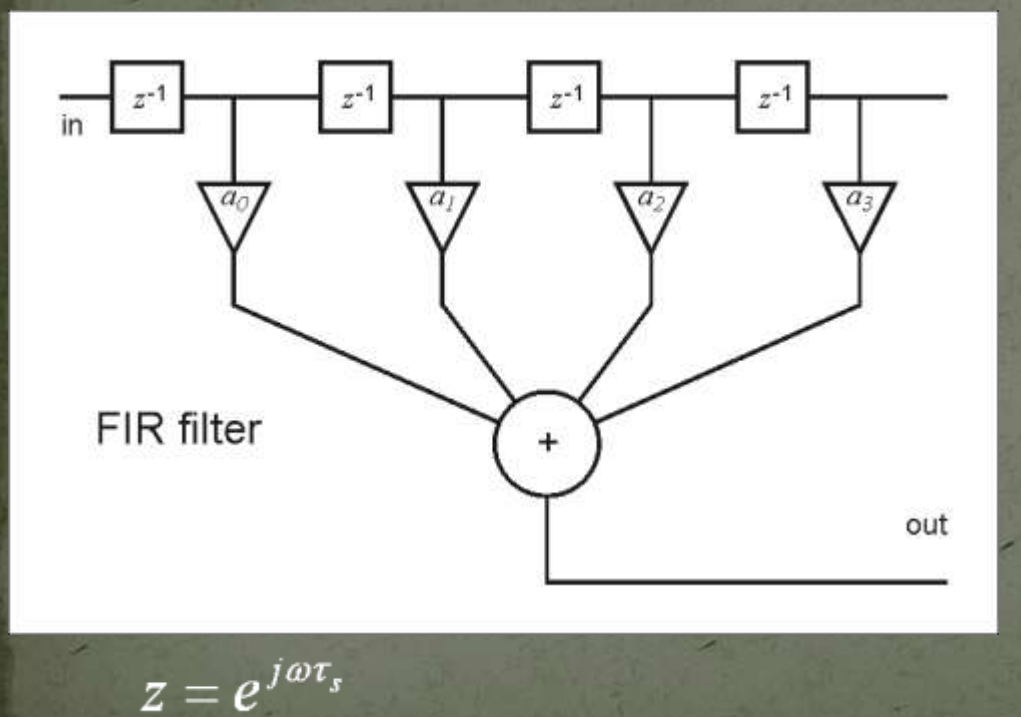

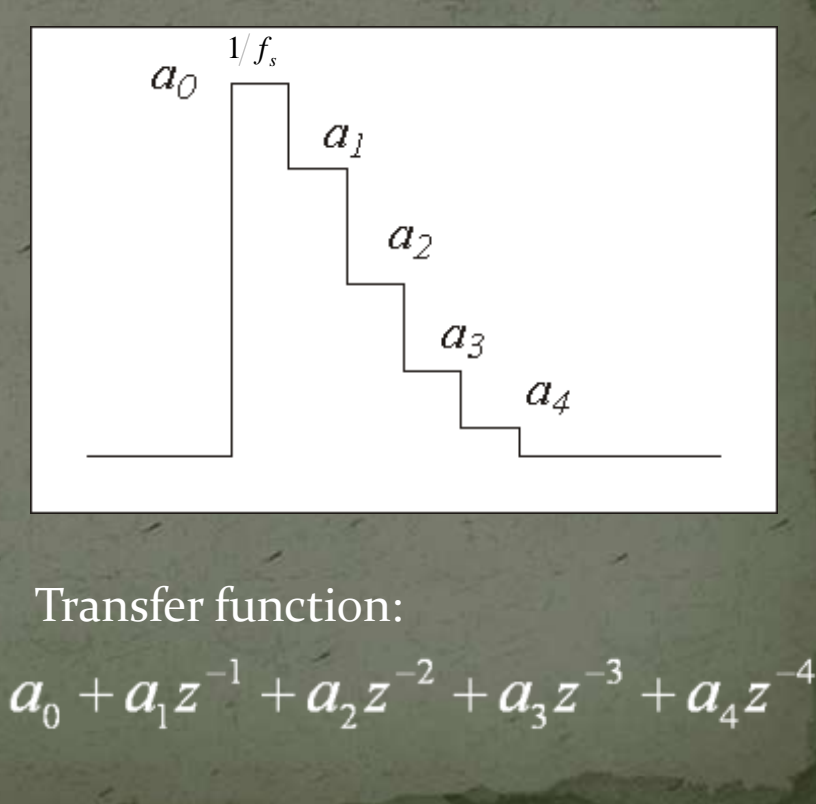

## Digital filters (2)

 An "infinite impulse response" (IIR) filter has built-in recursion, e.g. like

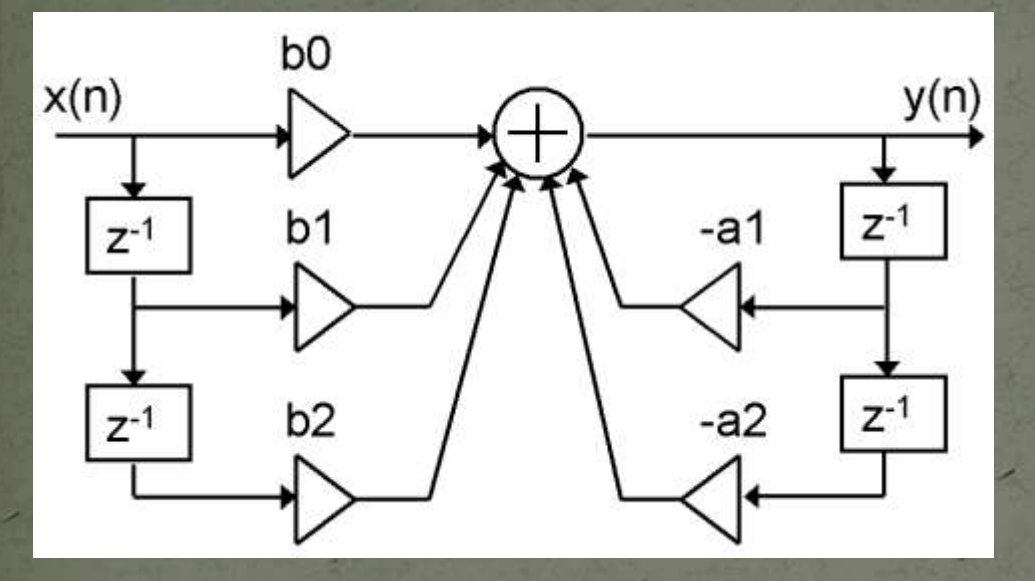

### Transfer function:

 $\frac{b_{0}+b_{1}z^{-1}+b_{2}z^{-2}}{1+a_{1}z^{-1}+a_{2}z^{-2}}$ 

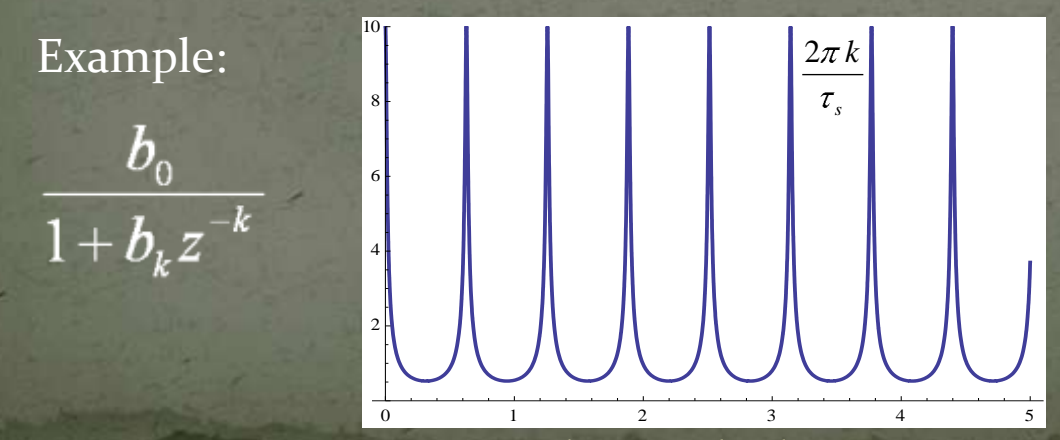

### … is a comb filter

## Digital LLRF building blocks - examples

 General D-LLRF board: • modular! FPGA: Field-programmable gate array DSP: Digital Signal Processor

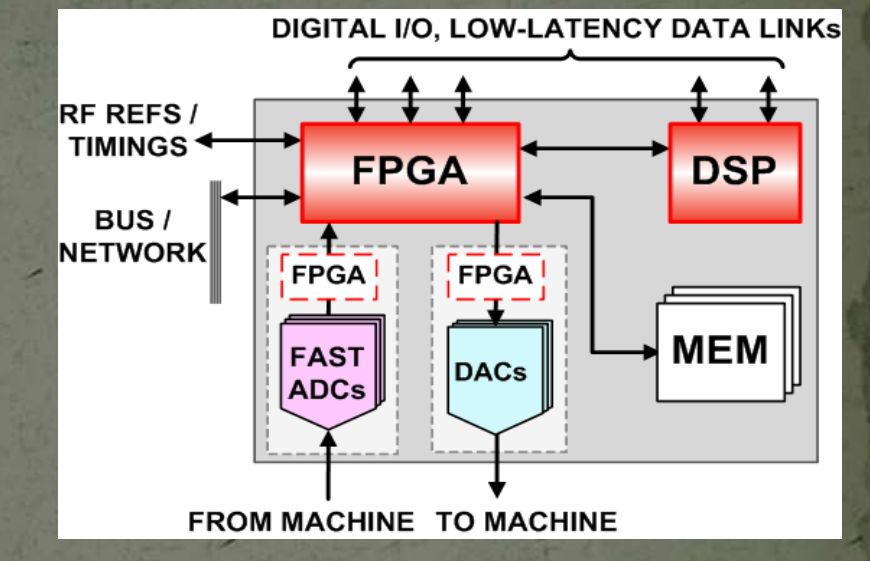

• DDC (Digital Down Converter) Digital version of the I-Q demodulator CIC: cascaded integrator-comb (a special low-pass filter)

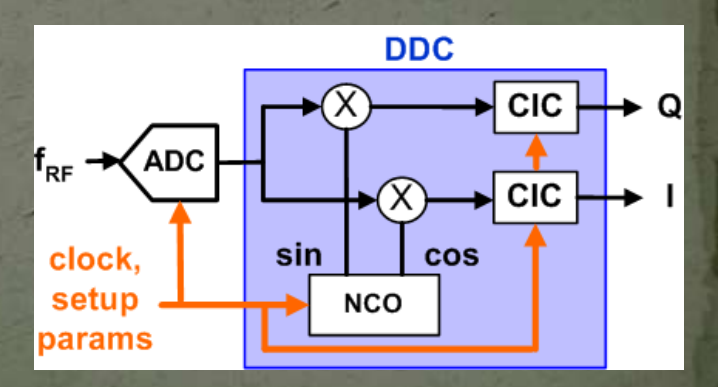

24 February, 2009 **CERN Accelerator School, Divonne 2009 RFI** 20

# RF system & control loops

e.g.: … for a synchrotron: Cavity control loops Beam control loops

## Minimal RF system (of a synchrotron)

Low-level RF High-Power RF

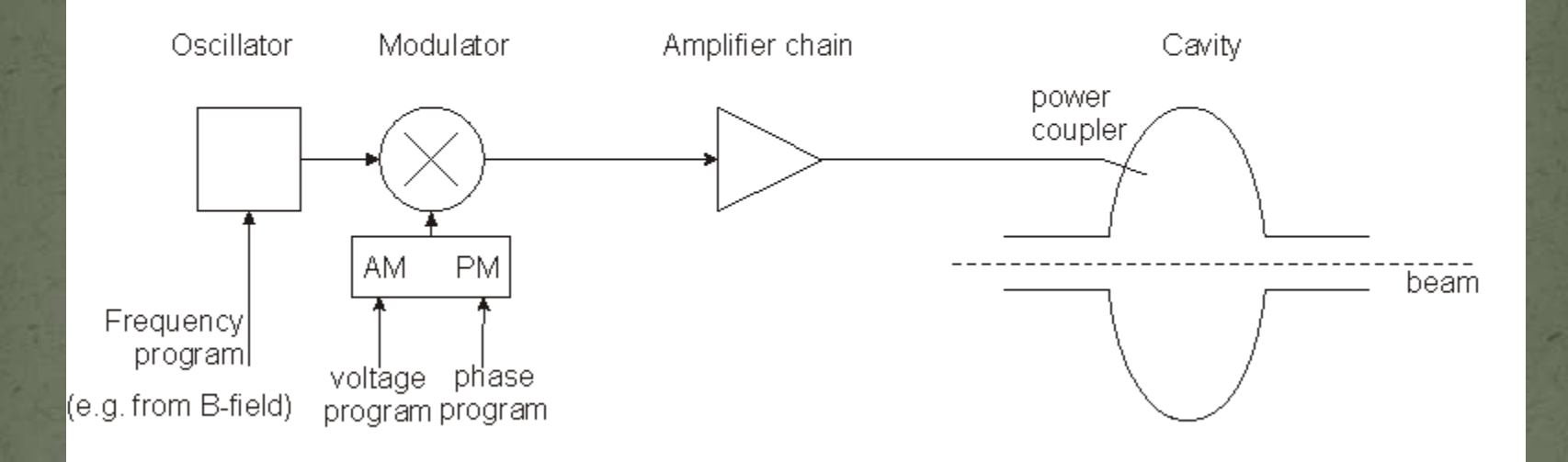

- The frequency has to be controlled to follow the magnetic field such that the beam remains in the centre of the vacuum chamber.
	- The voltage has to be controlled to allow for capture at injection, a correct bucket area during acceleration, matching before ejection; phase may have to be controlled for transition crossing and for synchronisation before ejection.

### **Fast RF Feed-back loop**

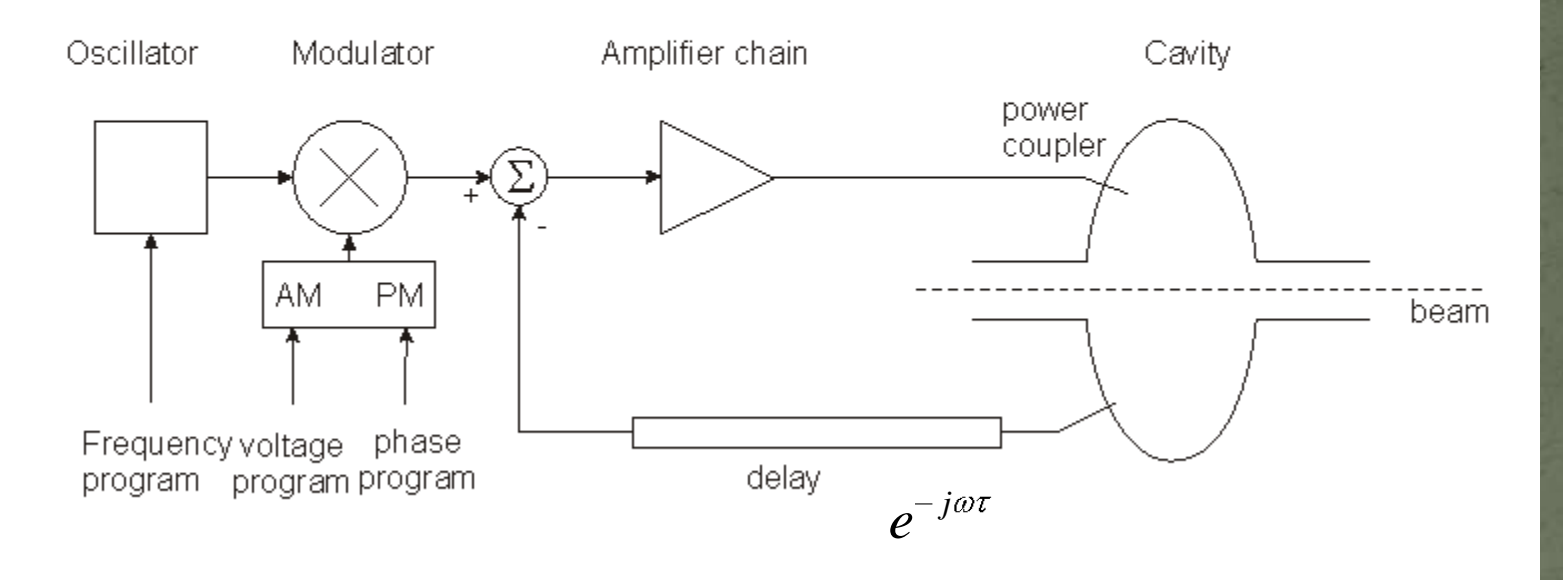

- Compares actual RF voltage and phase with desired and corrects.
- Rapidity limited by total group delay (path lengths) (some 100 ns).
- Unstable if loop gain =1 with total phase shift 180  $\degree$  design requires to stay away from this point (stability margin)
- The group delay limits the gain-bandwidth product.
- Works also to keep voltage at zero for strong beam loading, i.e. it reduces Compares actual RF voltage and phase<br>Rapidity limited by total group delay<br>Unstable if loop gain =1 with total pha<br>away from this point (stability margin)<br>The group delay limits the gain-bandw<br>Works also to keep voltage a

## Fast feedback loop at work

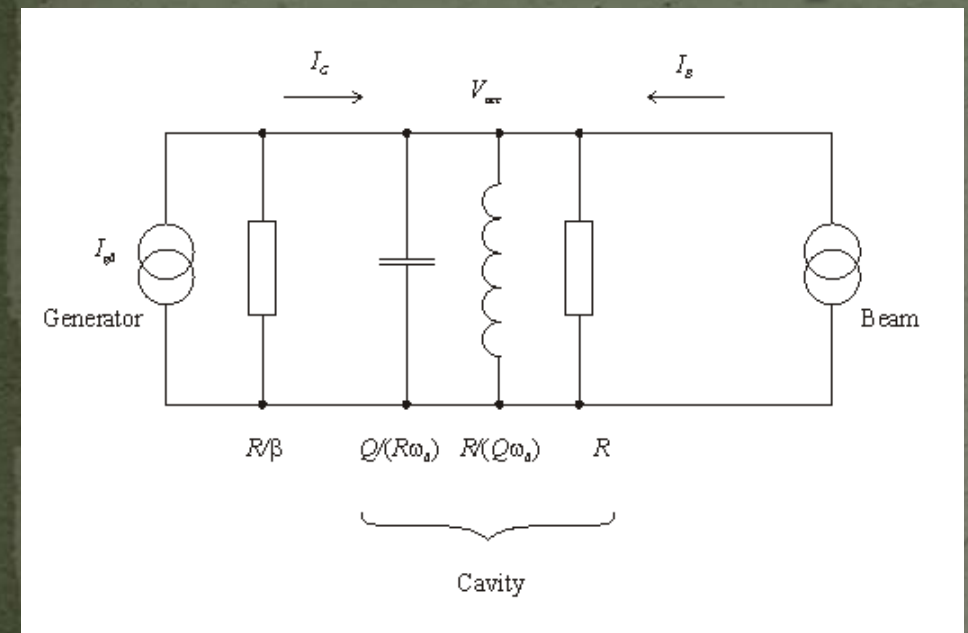

- Gap voltage is stabilised!
- Impedance seen by the beam is reduced by the loop gain!
- Plot on the right:  $\frac{1+\beta}{R}\left|\frac{Z(\omega)}{1+G\cdot Z(\omega)}\right|$  vs.  $\omega$

with the loop gain varying from o to 50 dB

• Without feedback,  $V_{acc} = (I_{G0} + I_B) \cdot Z(\omega)$ where  $Z(\omega) = \frac{R/(1+\beta)}{1+jQ\left(\frac{\omega}{\omega_0} - \frac{\omega_0}{\omega}\right)}$ 

• Detect the gap voltage, feed it back to  $I_{G0}$  such that  $I_{G0} = I_{\text{drive}} - G \cdot V_{\text{acc}}$ 

where *G* is the total loop gain (pick-up, cable, amplifier chain …) • Result:  $V_{acc} = (I_{drive} + I_B) \cdot \frac{Z(\omega)}{1 + G \cdot Z(\omega)}$ 

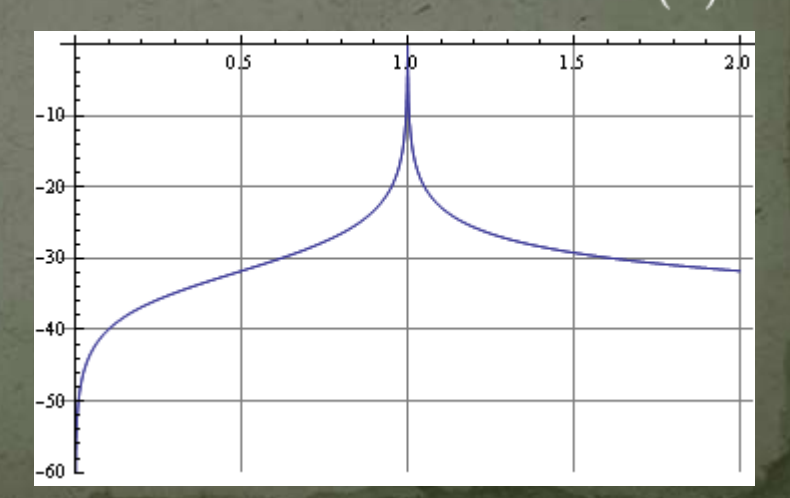

## 1-turn delay feed-back loop

- The speed of the "fast RF feedback" is limited by the group delay this is typically a significant fraction of the revolution period.
- How to lower the impedance over many harmonics of the revolution frequency?
- Remember: the beam spectrum is limited to relatively narrow bands around the multiples of the revolution frequency!
- Only in these narrow bands the loop gain must be high!
- Install a comb filter! … and extend the group delay to exactly 1 turn – in this case the loop will have the desired effect and remain stable!

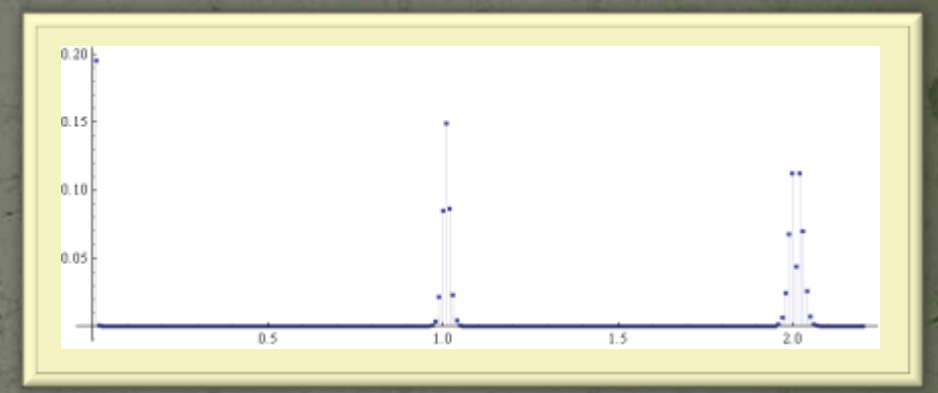

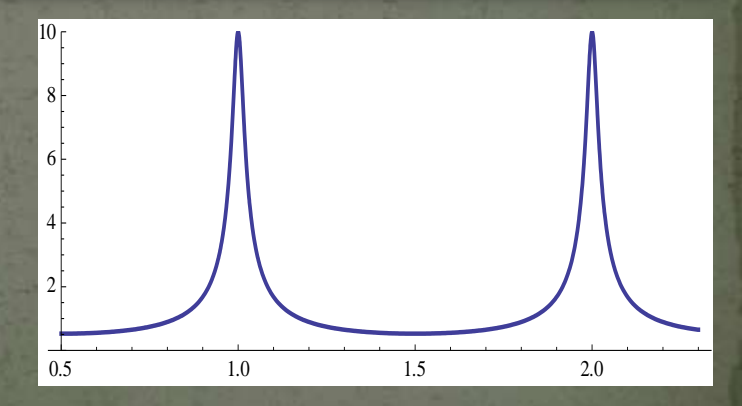

*RF I*

## Field amplitude control loop (AVC)

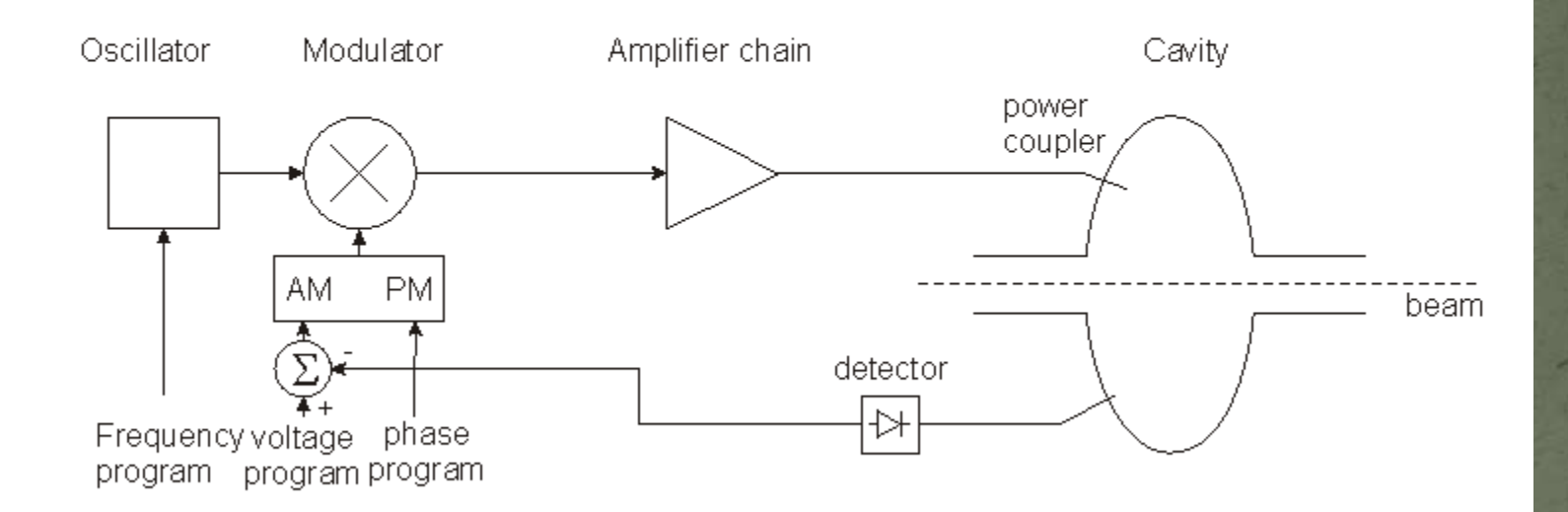

• Compares the detected cavity voltage to the voltage program. The error signal serves to correct the amplitude

## **Tuning loop**

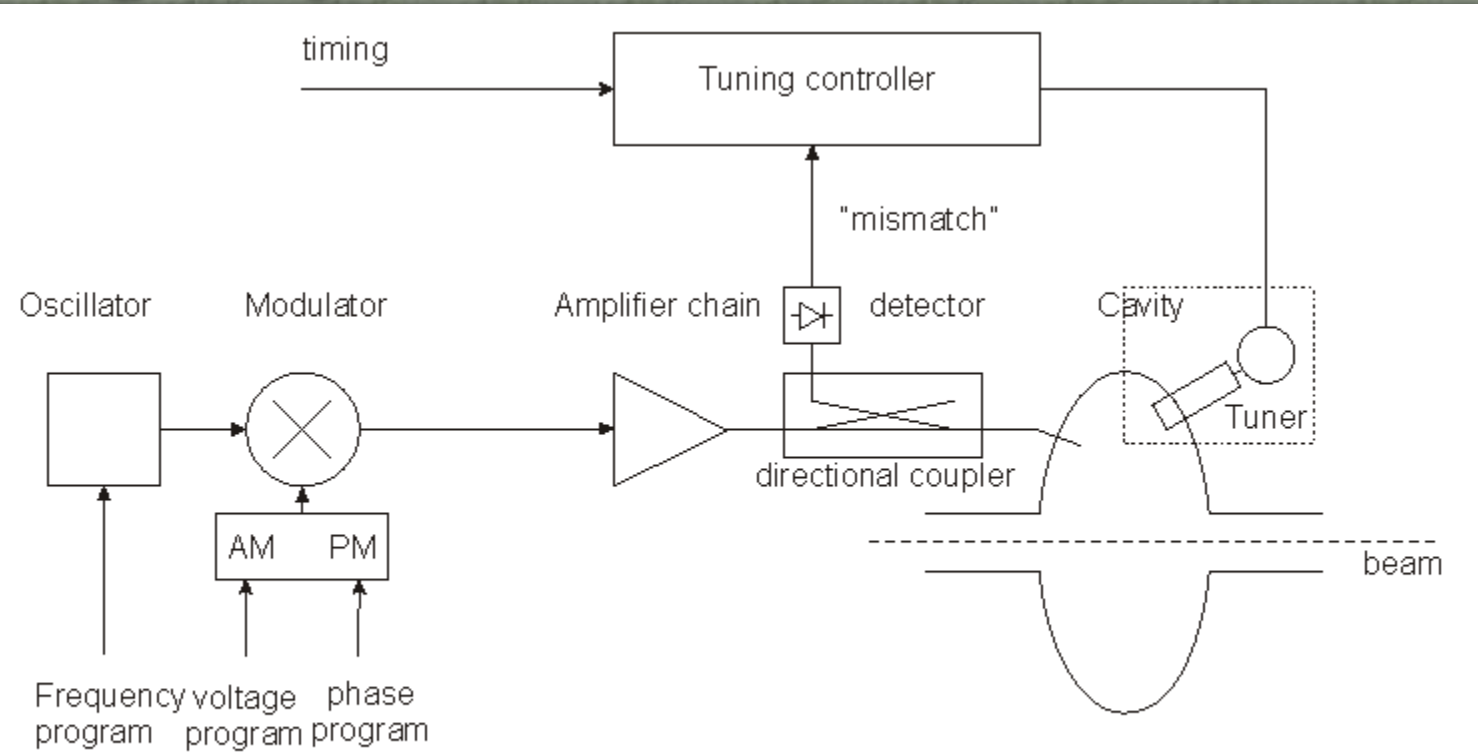

- Tunes the resonance *f* of the cavity to minimize the mismatch of the PA.
- In the presence of beam loading, this may mean  $f_r \neq f$ .
- In an ion ring accelerator, the tuning range might be > octave!
- For fixed *f* systems, tuners are needed to compensate for slow drifts.
- Examples for tuners:
	- controlled power supply driving ferrite bias (varying  $\mu$ ),
	- stepping motor driven plunger,
	- motorized variable capacitor, ...

## Example: how tuning may depend on beam current

- Horizontal axis: the tuning angle
- Vertical axis: the beam current
- Hashed: unstable area (Robinson criterion)
- Line:  $\varphi_t = 0$  (matching condition)
- $\bullet$  Parameter:  $\varphi_{\scriptscriptstyle B}$

Phasor diagram for point marked (fixed *I<sub>B</sub>* and *φz*)

*RF I*

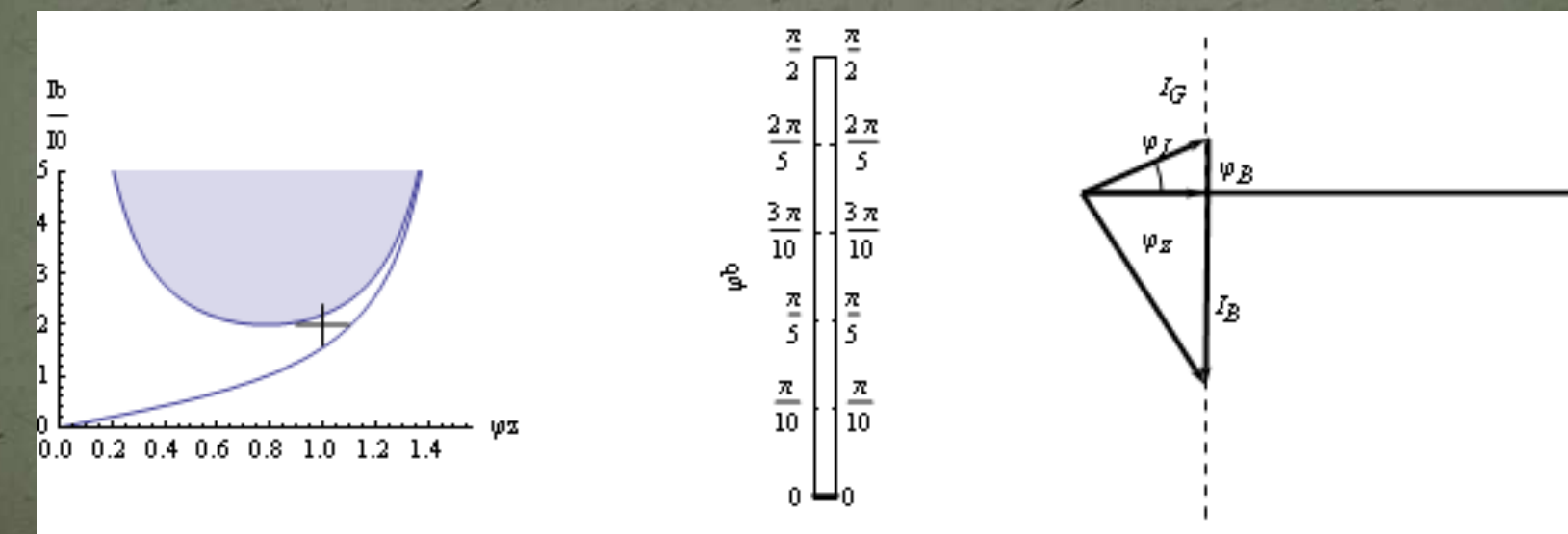

## **Beam phase loop**

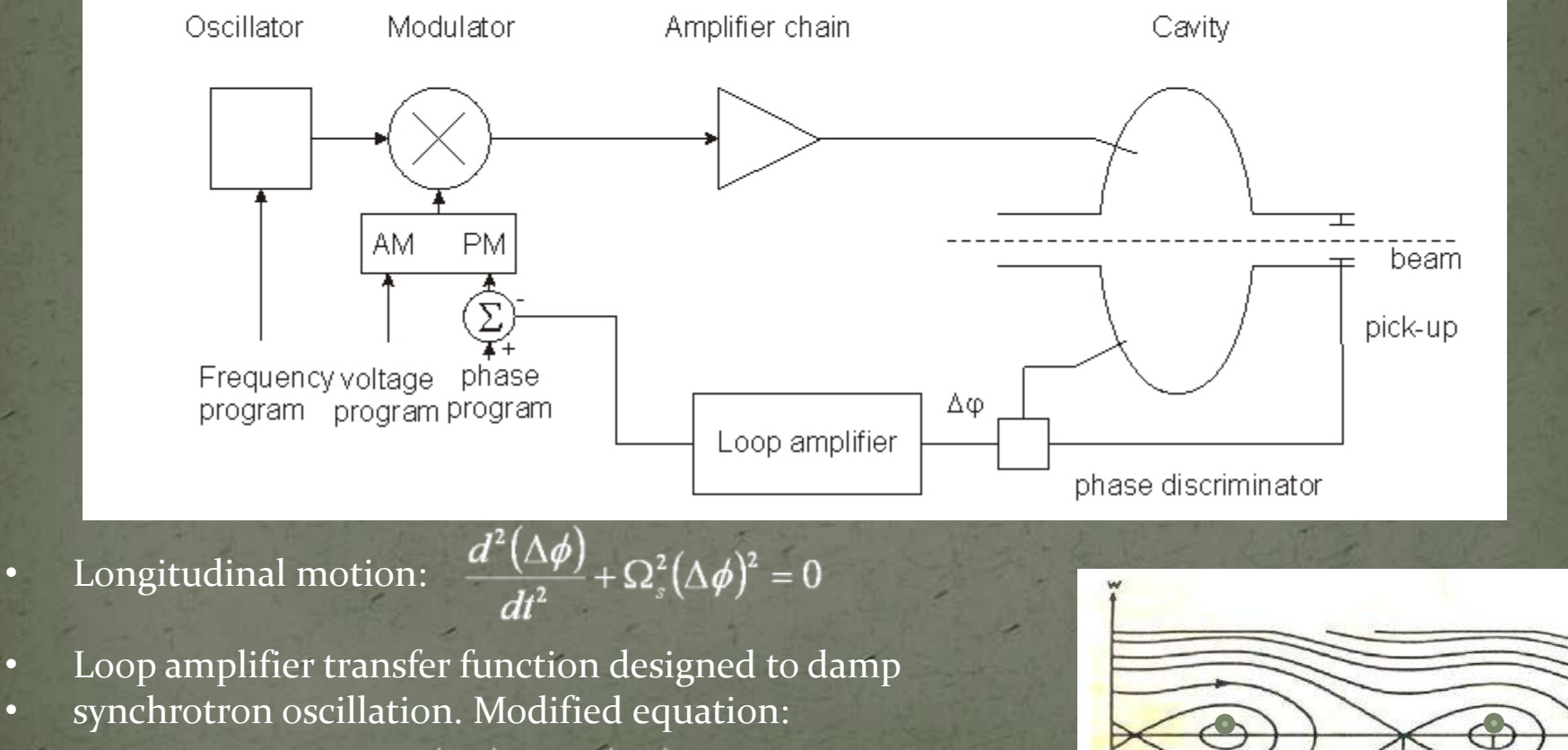

$$
\frac{d^2(\Delta\phi)}{dt^2} + \alpha \frac{d(\Delta\phi)}{dt} + \Omega_s^2(\Delta\phi)^2 = 0
$$

CERN Accelerator School, Divonne 2009 *RF I* 24 February, 2009 29

 $\overline{n} - \phi_a$ 

## Other loops

### Radial loop:

• Detect average radial position of the beam, Compare to a programmed radial position, • Error signal controls the frequency. • Synchronisation loop: • 1<sup>st</sup> step: Synchronize f to an external frequency (will also act on radial position!). • 2<sup>nd</sup> step: phase loop

…

## A real implementation: LHC LLRF

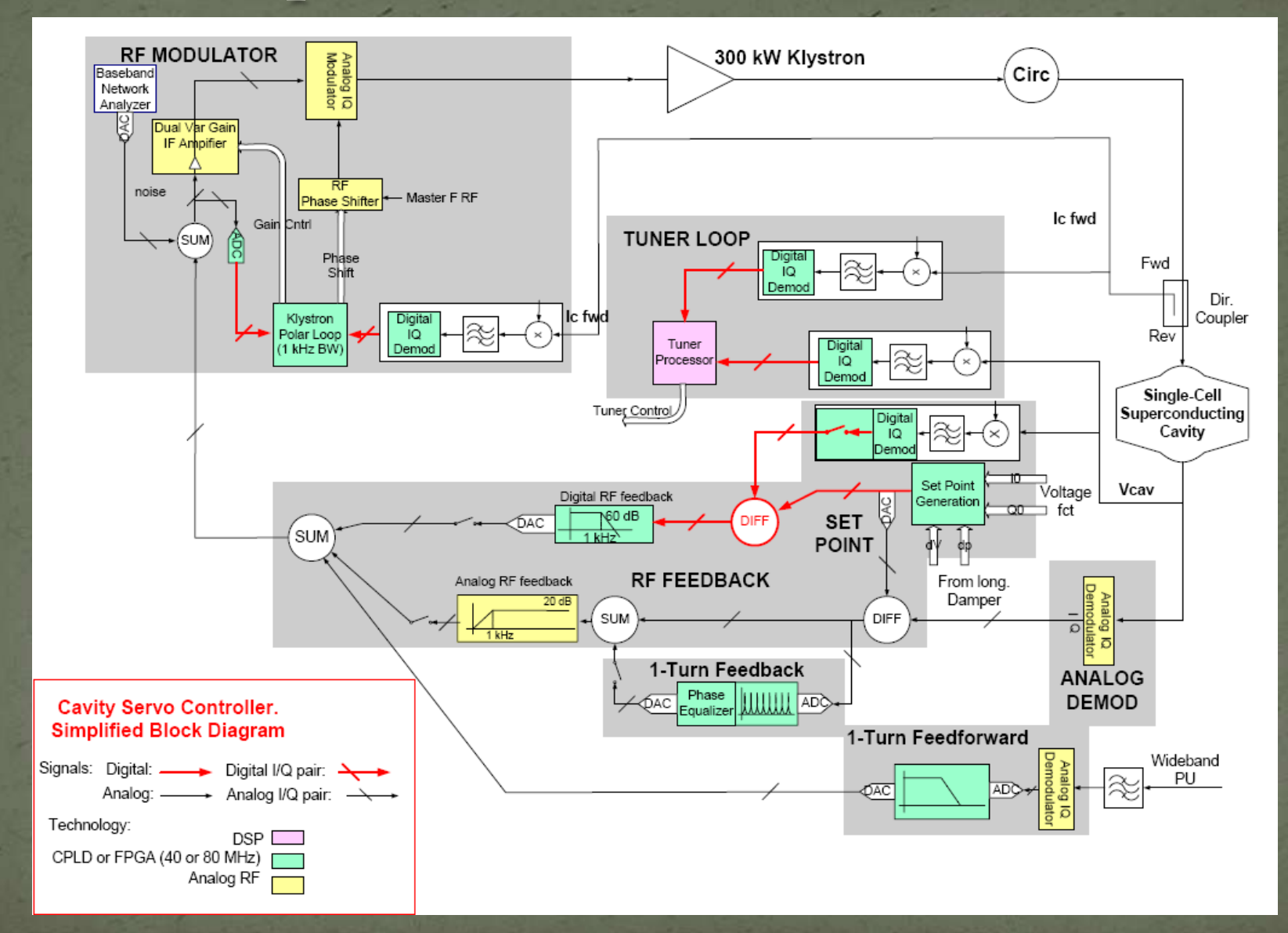

24 February, 2009 CERN Accelerator School, Divonne 2009 *RF I* 31

# Fields in a waveguide

24 February, 2009 CERN Accelerator School, Divonne 2009 *RF I* 32

## Homogeneous plane wave

 $\vec{E} \propto \vec{u}_y \cos(\omega t - \vec{k} \cdot \vec{r})$  $\vec{B} \propto \vec{u}_x \cos(\omega t - \vec{k} \cdot \vec{r})$ 

 $\vec{k} \cdot \vec{r} = \frac{\omega}{c} (\cos(\varphi) z + \sin(\varphi) x)$ 

**Wave vector k:** the direction of  $\overline{k}$  is the direction of propagation, the length of  $\overline{k}$  is the phase shift per unit length.  $k$  behaves like a vector.

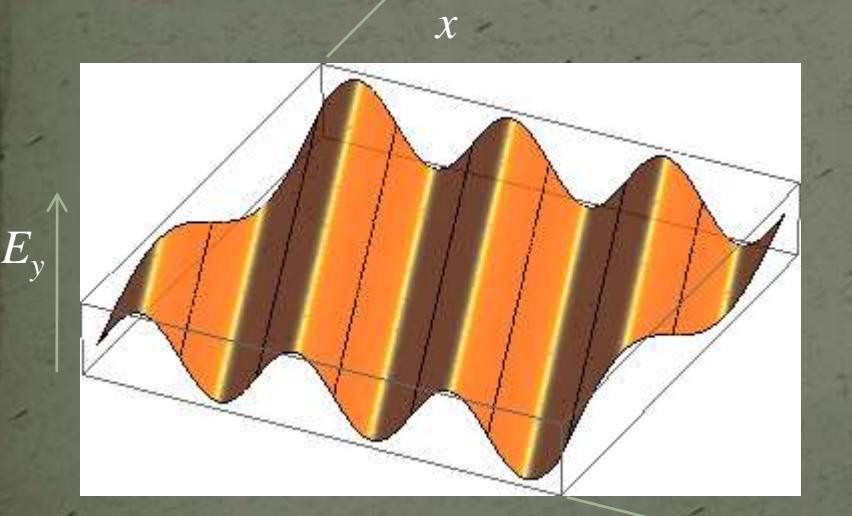

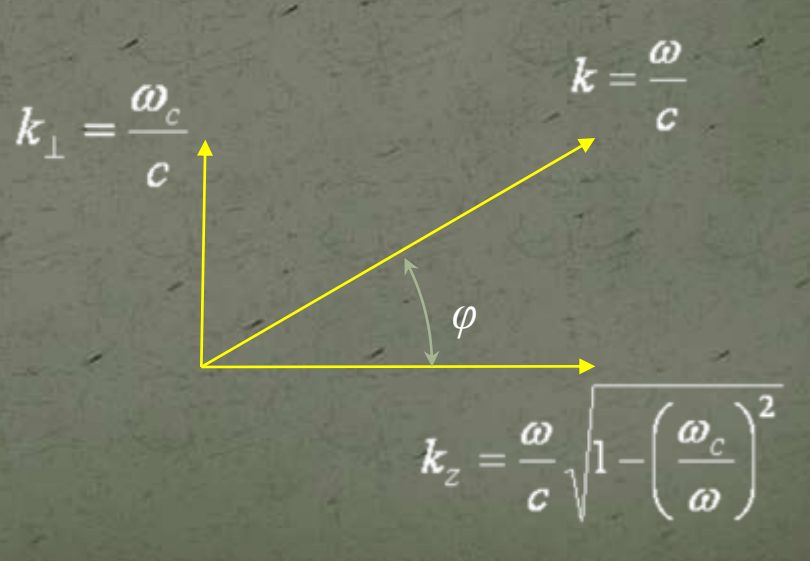

*z*

## Wave length, phase velocity • The components of  $\overline{k}$  are related to the wavelength in the direction of

that component as  $\lambda_z = \frac{2\pi}{k}$  etc., to the phase velocity as  $v_{\varphi,z} = \frac{\omega}{k} = f \lambda_z$ .

 $k_{\perp} = \frac{\omega_c}{c}$ 

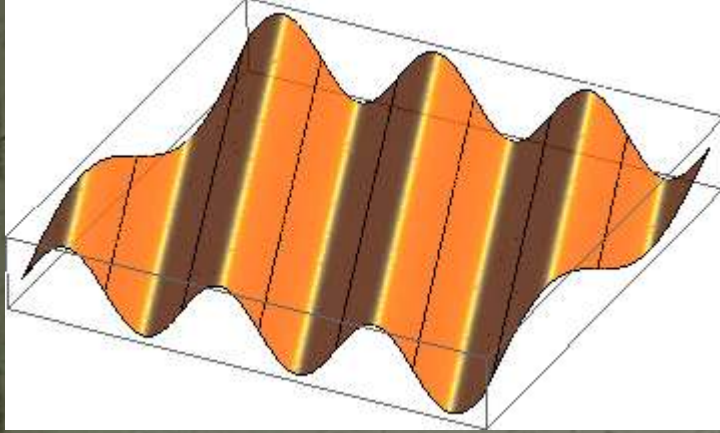

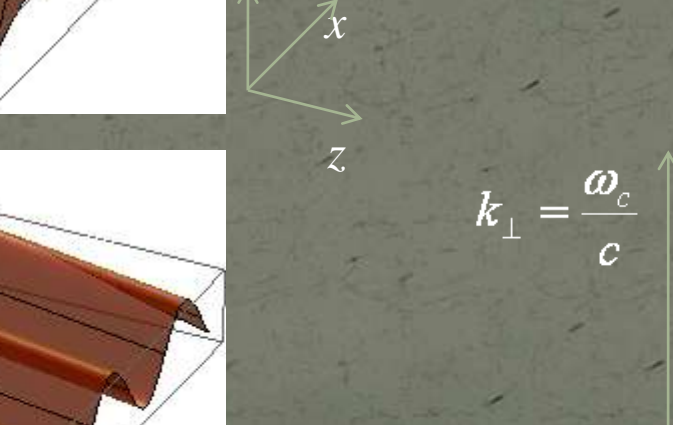

*Ey*

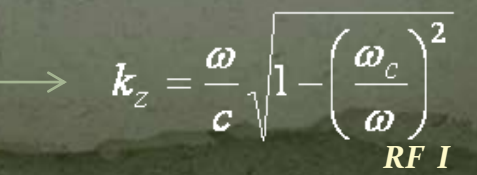

 $\begin{matrix} \frac{\partial}{\partial t} & k \\ k & k \end{matrix}$ 

 $k = \frac{\omega}{\sqrt{2\pi}}$ 

## Superposition of 2 homogeneous plane waves

*z*

*x*

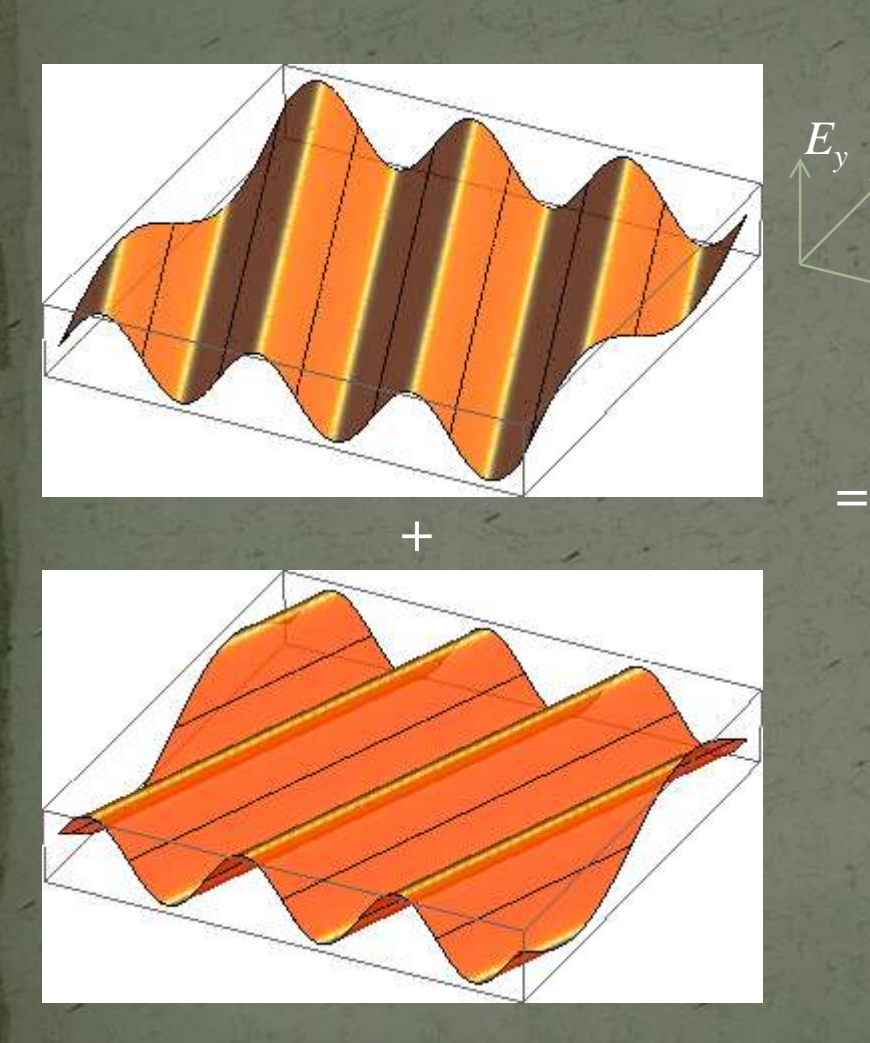

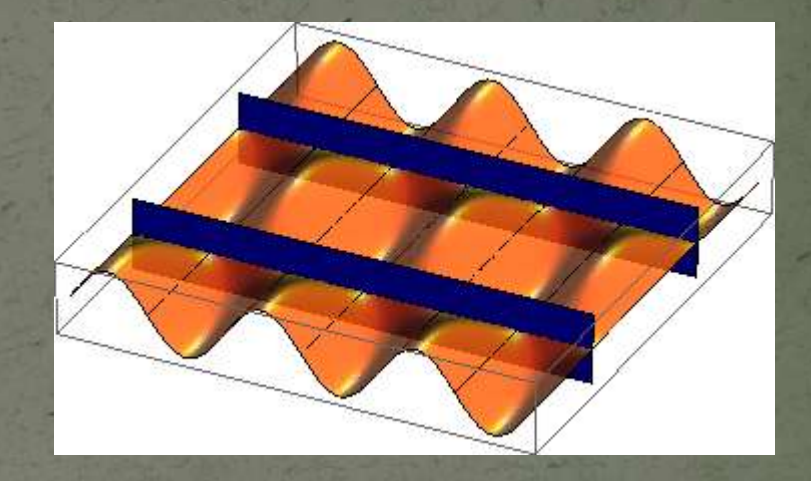

Metallic walls may be inserted where  $E_v \equiv 0$  without perturbing the fields. Note the standing wave in *x-*direction!

This way one gets a hollow rectangular waveguide

## Rectangular waveguide

Fundamental (TE $_{10}$  or H $_{10}$ ) mode in a standard rectangular waveguide. E.g. forward wave

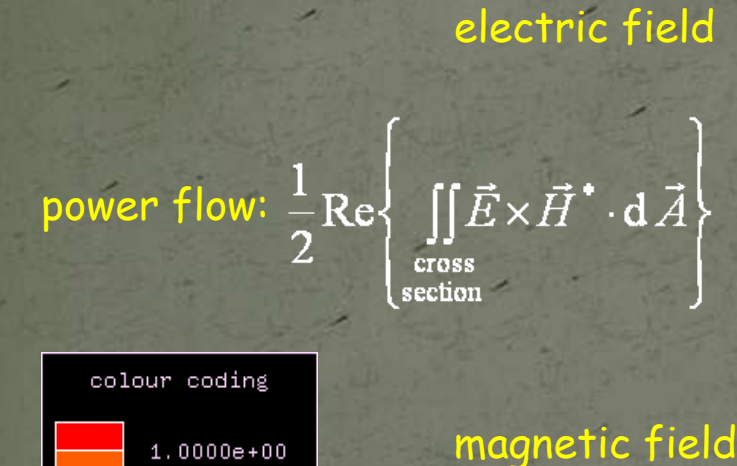

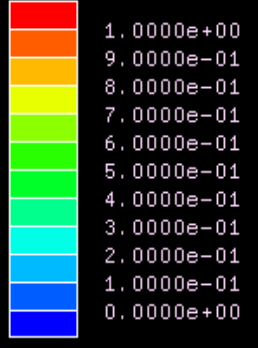

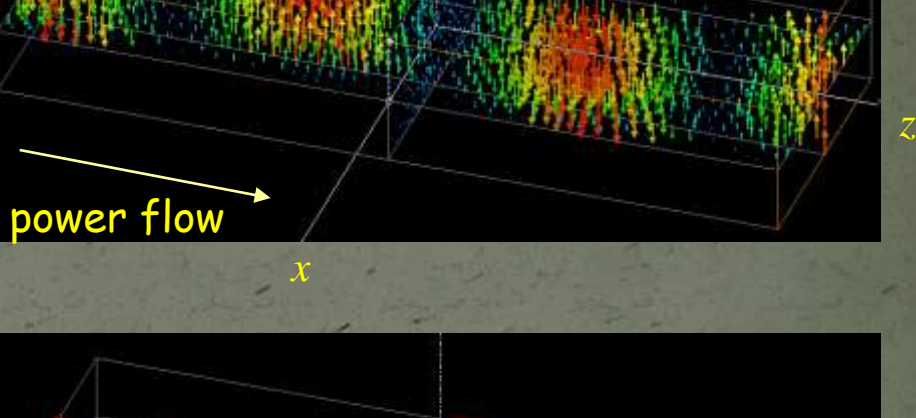

*-y*

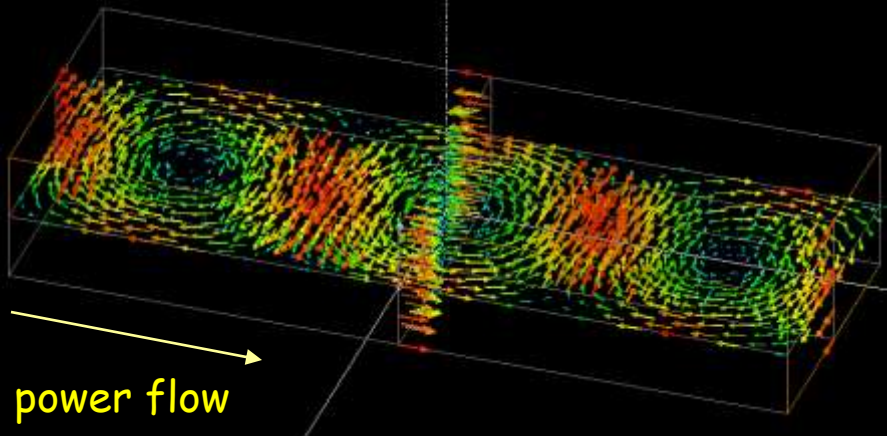

*x*

*z*

## **Waveguide dispersion**

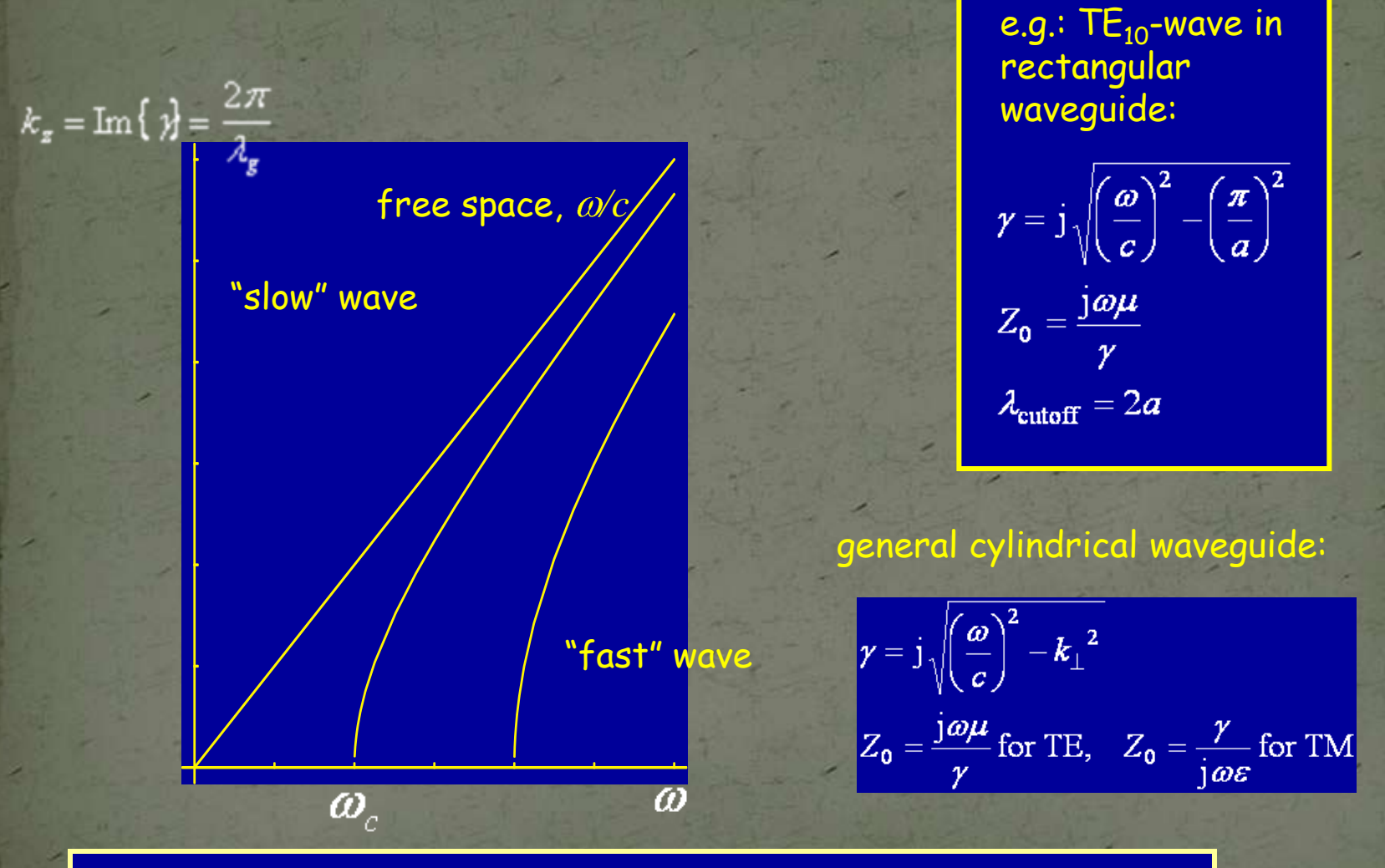

In a hollow waveguide: phase velocity > *c*, group velocity < *c*

## Waveguide dispersion (continued)

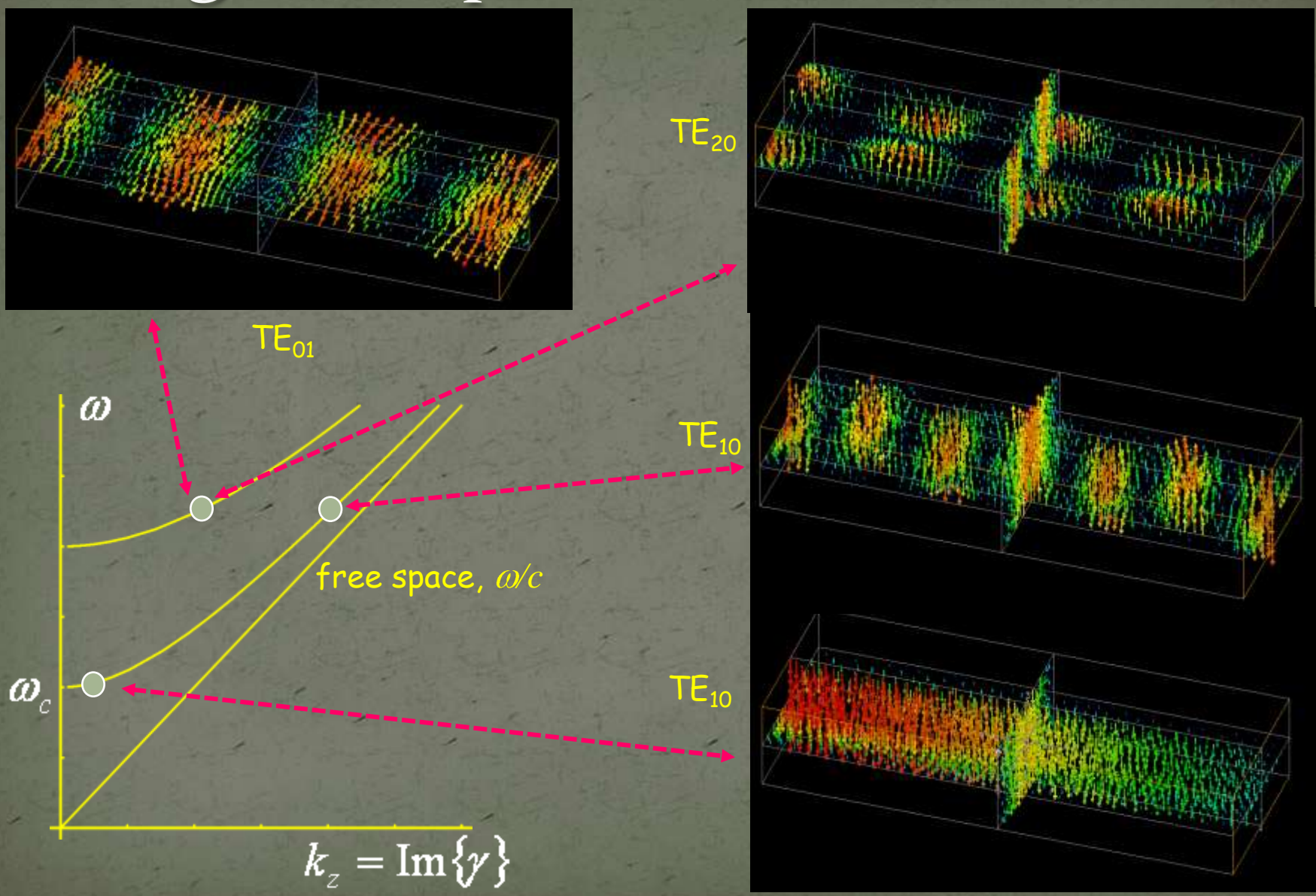

## **Radial waves**

- Also radial waves may be interpreted as superpositions of plane waves.
- The superposition of an outward and an inward radial wave can result in the field of a round hollow waveguide.

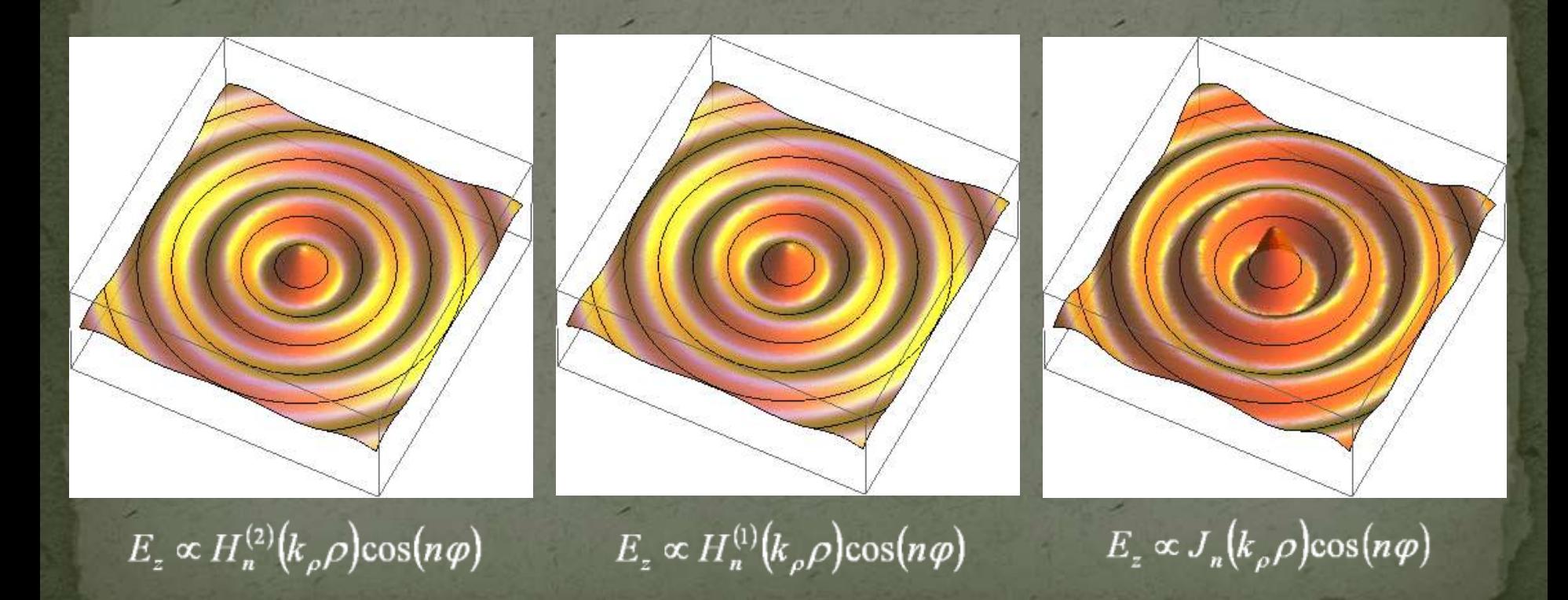

## Round waveguide modes

#### parameters used in calculation:  $f$ = 1.43, 1.09, 1.13  $f_c$ , a: radius

 $\vec{E}$ 

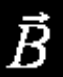

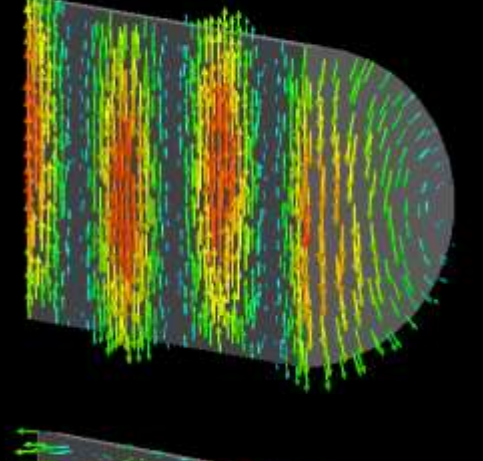

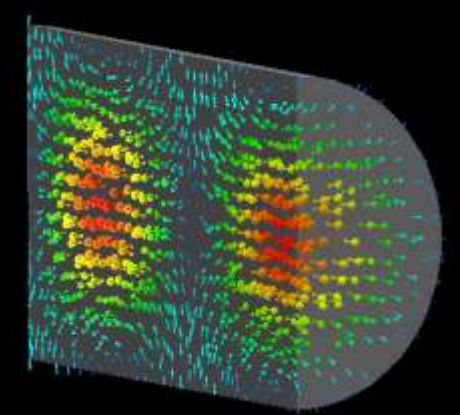

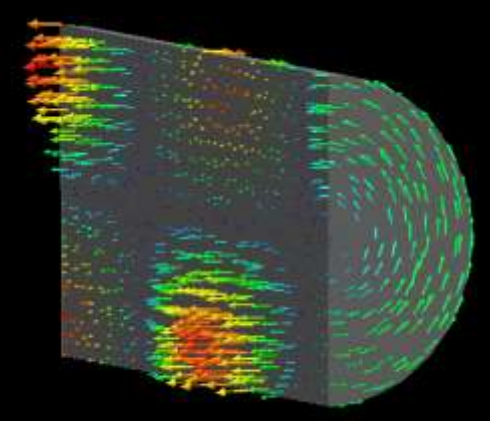

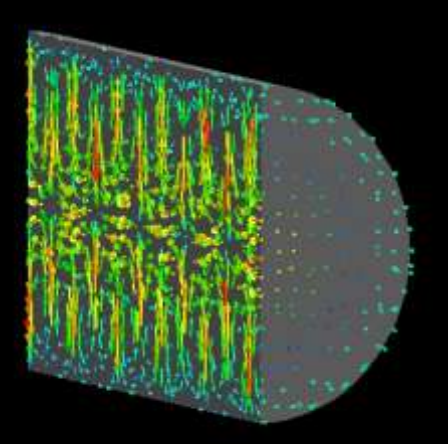

TE<sub>11</sub>: fundamental mode TM<sub>01</sub>: axial electric field TE<sub>01</sub>: lowest losses!

87.85  $J_c$  .  $a/\text{mm}$ **GHz** 

 $f_c = \frac{114.74}{1}$  $a/\text{mm}$ **GHz** 

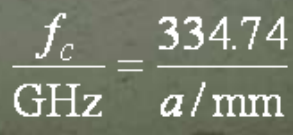

# From waveguide to cavity

24 February, 2009 CERN Accelerator School, Divonne 2009 *RF I* 41

## Standing wave - resonator

Same as above, but two counter-running waves of identical amplitude.

#### electric field

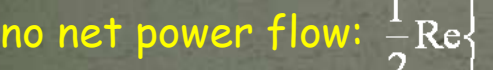

### no net power flow:  $\frac{1}{2}$ Re $\left\{\iint \vec{E} \times \vec{H}^* \cdot d\vec{A}\right\} = 0$ section

#### colour coding

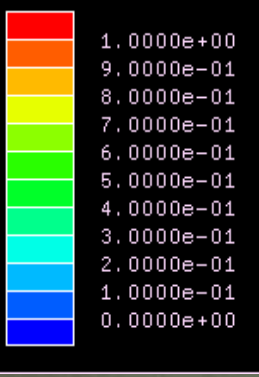

magnetic field (90º out of phase)

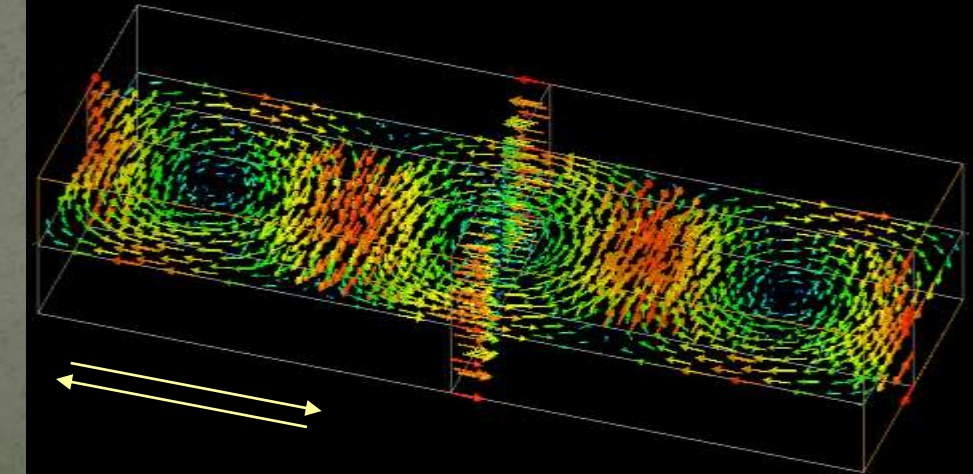

### A piece of round waveguide - pillbox cavity  $TM<sub>010</sub>$ -mode

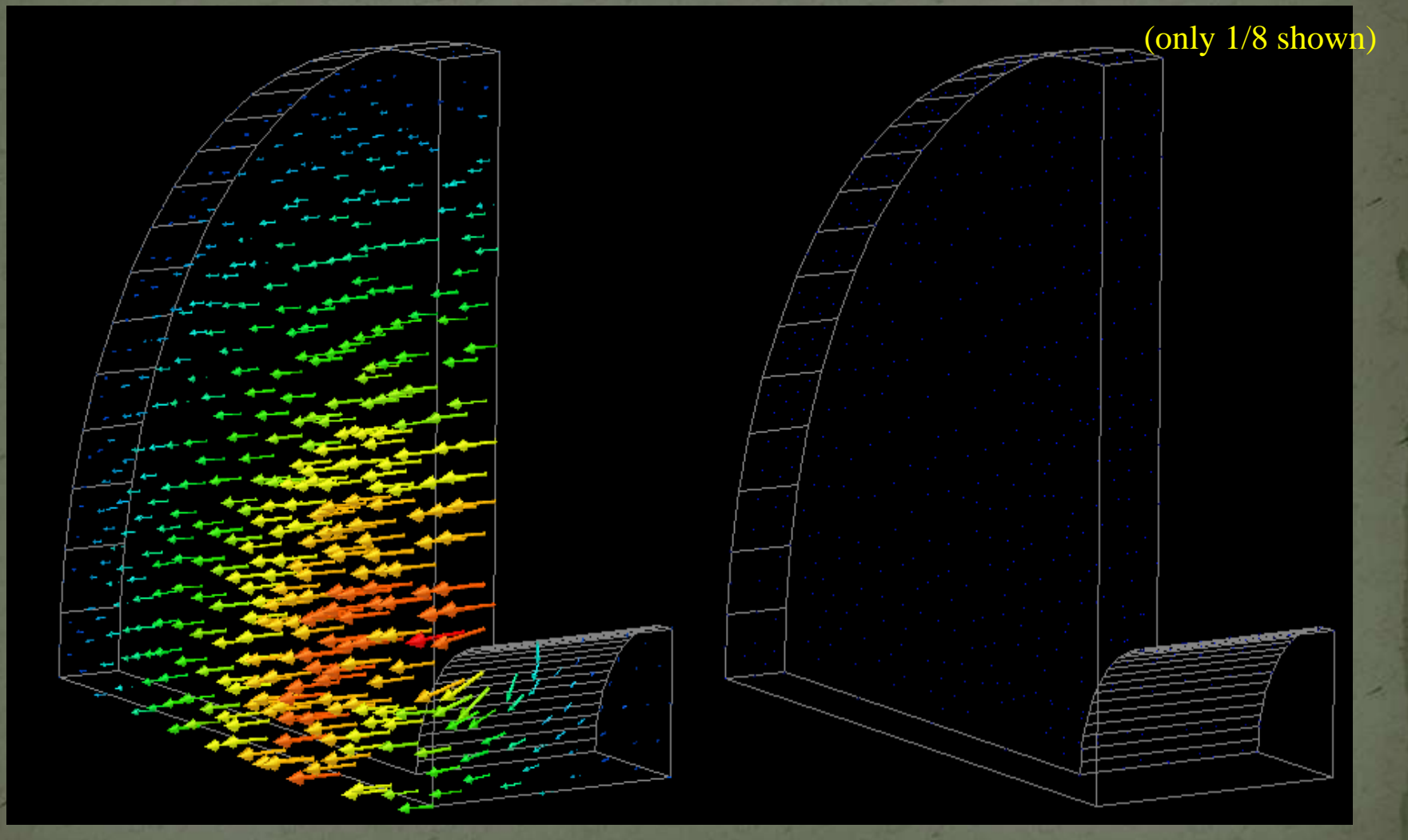

### electric field magnetic field

# Pillbox cavity field (w/o beam tube)

The only non-vanishing field components :

$$
E_z = \frac{1}{j\omega\varepsilon_0} \frac{\chi_{01}}{a} \sqrt{\frac{1}{\pi}} \frac{J_0 \left(\frac{\chi_{01}\rho}{a}\right)}{a J_1 \left(\frac{\chi_{01}}{a}\right)}
$$

$$
B_{\varphi} = \mu_0 \sqrt{\frac{1}{\pi}} \frac{J_1 \left(\frac{\chi_{01}\rho}{a}\right)}{a J_1 \left(\frac{\chi_{01}}{a}\right)}
$$

 $\chi_{01} = 2.40483...$ 

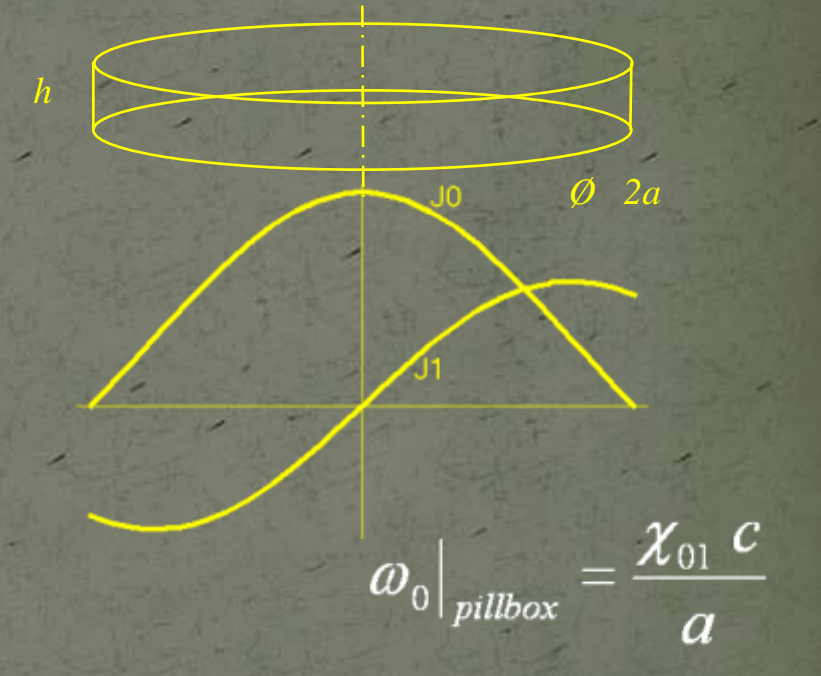

# Accelerating gap

24 February, 2009 CERN Accelerator School, Divonne 2009 *RF I* 45

## Accelerating gap

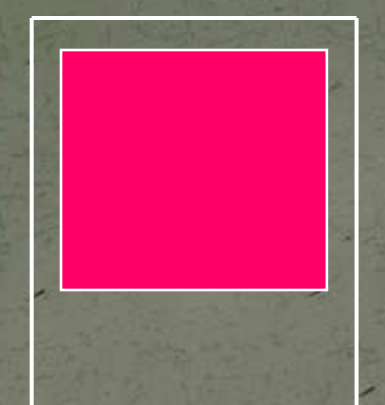

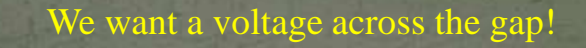

It cannot be DC, since we want the beam

tube on ground potential.<br>Use  $\oint \vec{E} \cdot d\vec{s} = -\iint \frac{d\vec{B}}{dt} \cdot d\vec{A}$ • Use

The "shield" imposes a

– upper limit of the voltage pulse duration or – equivalently – – a lower limit to the usable frequency.

The limit can be extended with a material which acts as "open circuit"!

• Materials typically used:

– ferrites (depending on *f*-range)

– magnetic alloys (MA) like Metglas®, Finemet®, Vitrovac®…

resonantly driven with RF (ferrite loaded cavities) – or with pulses (induction cell)

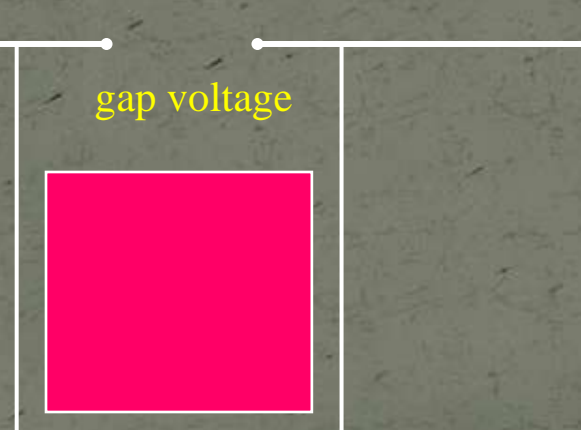

## Linear induction accelerator

### Linear induction accelerator

Acceleration gap

**Induction** 

accelerating cell

$$
\int \vec{E} \cdot d\vec{s} = -\iint \frac{\partial \vec{B}}{\partial t} \cdot d\vec{A}
$$

compare: transformer, secondary = beam

Acc. voltage during *B*

ramp.

**Beam current** 

Ferromagnetic cores (high inductive impedance)

## Ferrite cavity

PS Booster, "98 0.6 – 1.8 MHz, < 10 kV gap NiZn ferrites

## Gap of PS cavity (prototype)

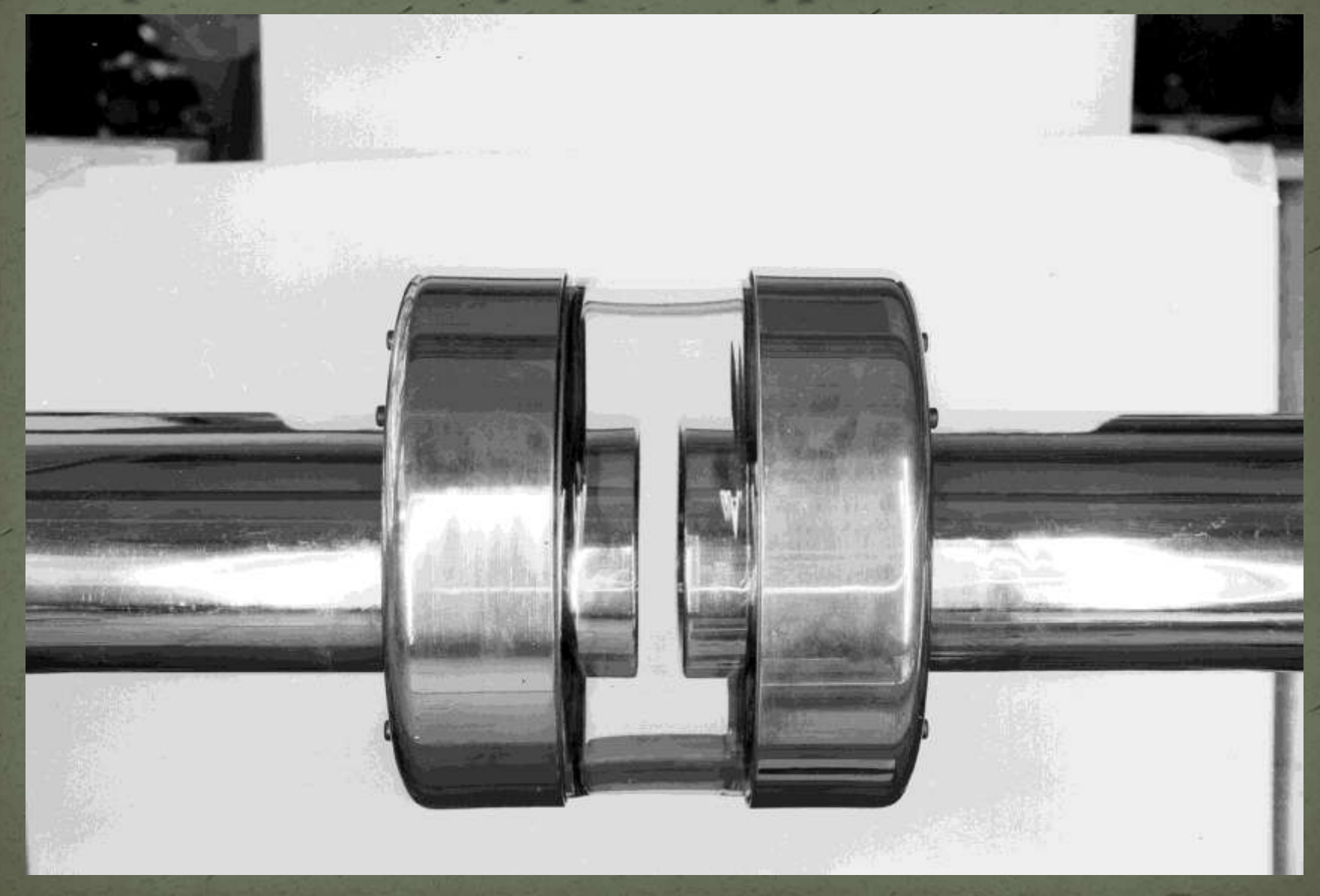

#### 24 February, 2009 CERN Accelerator School, Divonne 2009 *RF I* 49

## Drift Tube Linac (DTL) - how it works

For slow particles – protons @ few MeV e.g. – the drift tube lengths can easily be adapted.

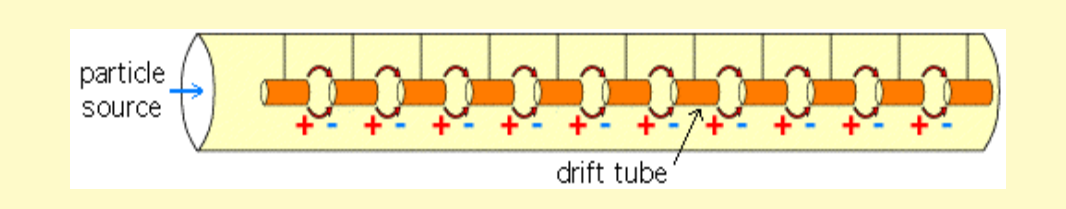

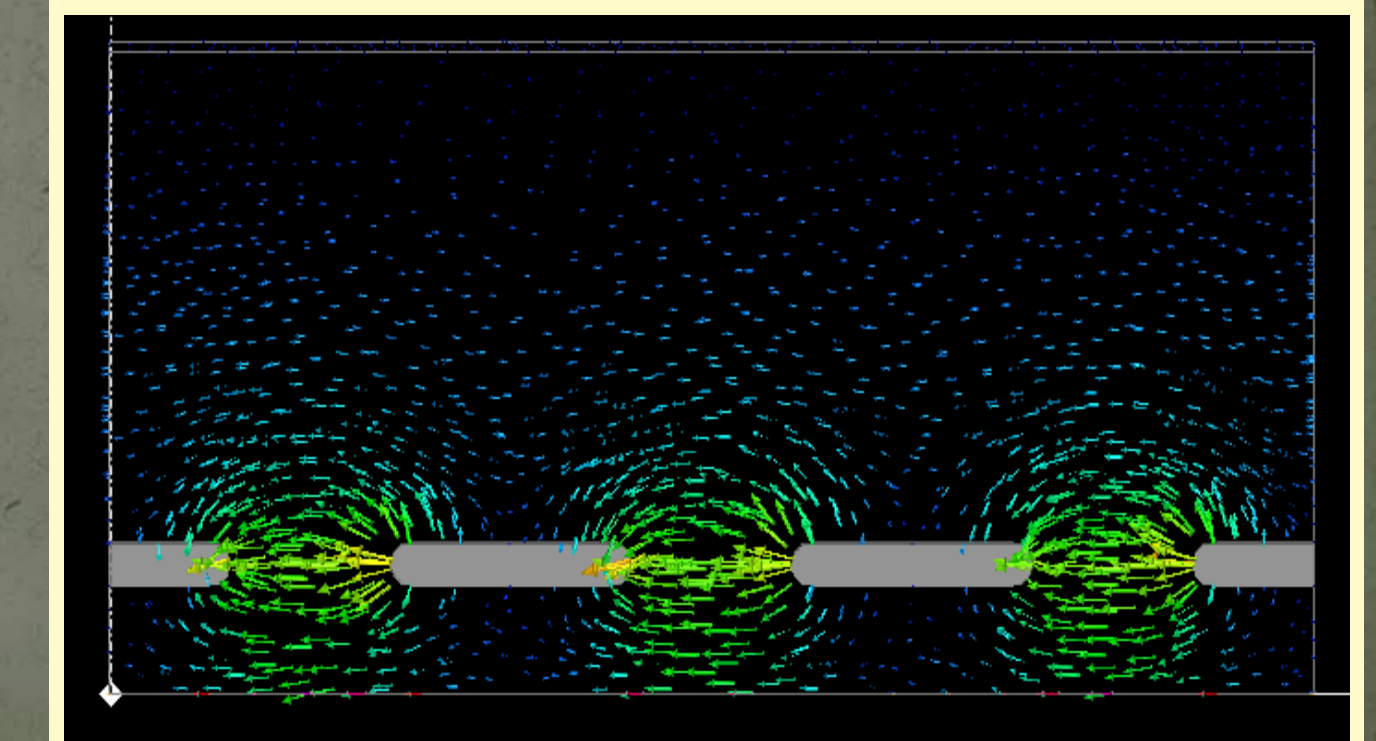

#### electric field

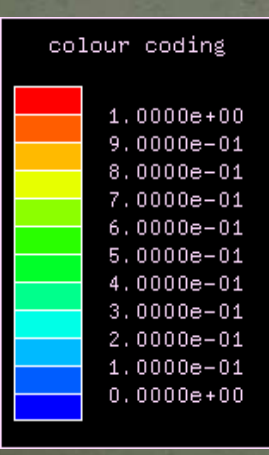

## Drift tube linac - practical implementations

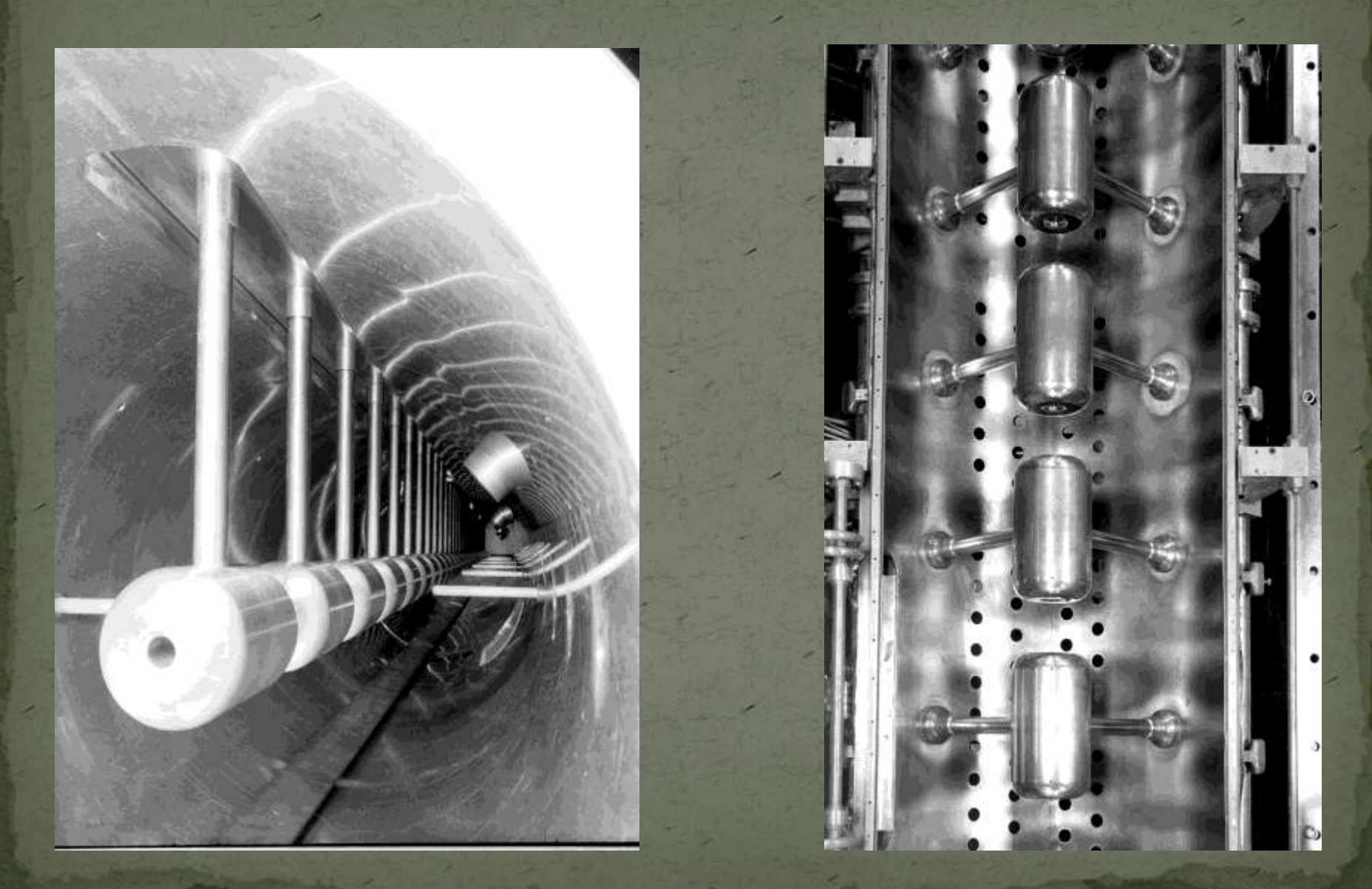

24 February, 2009 CERN Accelerator School, Divonne 2009 *RF I* 51

## Transit time factor

If the gap is small, the voltage  $\int E_z \mathrm{d} z$  is small.

If the gap large, the RF field varies notably while the particle passes.

 $0.6$ 

 $0.2$ 

*z*

 $0.3$ 

 $E$ <sub>*z</sub>*  $e^{\int c}$  dz</sub> *z c z* d j Define the accelerating voltage  $V_{\text{sum}} = ||E_z e^{i\phi z} dz$ *c*  $f_{gap} = | \; |E_z e^{ \frac{c}{c} \cdot \tilde{\bm{c}}} \bm{\mathrm{d}} |$ j Transit time factor

 $E_z$ dz

Example pillbox: transit time factor vs. *h*

*a h a h*  $2a \sqrt{2}$  $\sin \left( \frac{\chi_{01} n}{2} \right) / \left( \frac{\chi_{01}}{2} \right)$ 

 $1.5$ 

*h/*